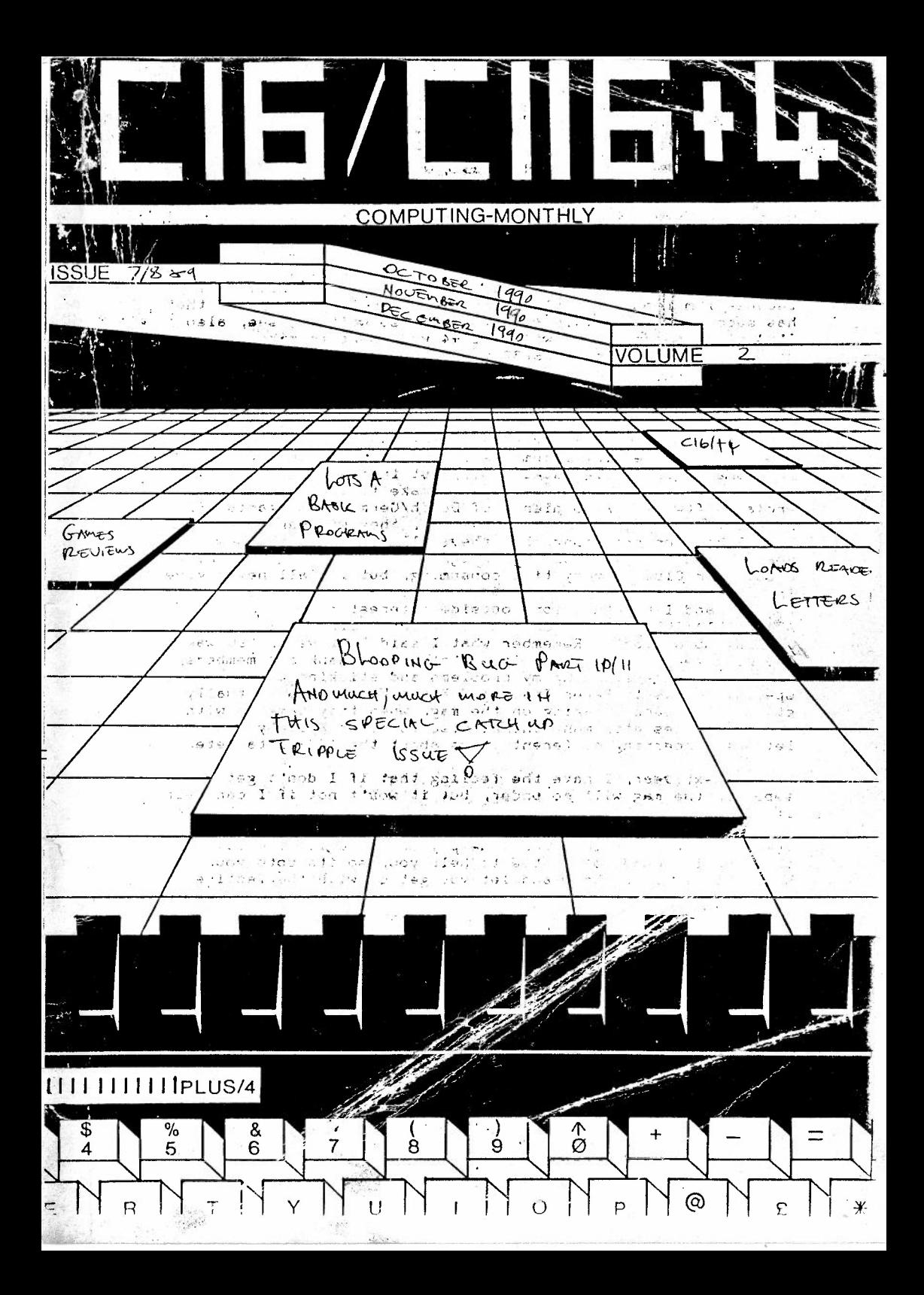

Well whats this then I hear you say, a tripple issue, and maybe it will get to to before Xmas, hopefully, well you should get it in December **at** least. Well I managed to catch up anyway, thats one big boost for me, and the club, but I promise that 1991 will be **a** good year, **a** new era shall we say, because I'm looking at plans from **a** German Computer Freak that has successfully made is +4 into 256K, so wait and see, also I'm going to experiment with the +4 user port to make a very basic robot arm, also **a** RS232 port for C16 owners, which is at position of an alleged and the expansion projects, which is at present be translated, yes it means that C16 owners will also be able to have ago at the expansion projects, also a mouse for the +4, which has been causing trouble, but Eric Jones has given lots of kind help, many thanks Eric for your time, also next issue 2 nice progs by Peter Crack that will be using the user port for reading documents from disk and printing them at the same time, completcated stuff, but interesting, also Plans to build a light pen for members to make to use with the trojan software. Also plenty of Dutch/German & Hungarian PD S/W up for grabs and the book library, they will arrive, I know I keep on promising, but they will appear in the new year. Being a COBOL computer programmer as a job and running a Computer Club is very time consuming, but I shall never give in, because **at** present I **am** the only Cl6/+4 club there is in the UK, and I have had some outside interest from AUSTRAILIA/GERMANY even one letter from RUSSIA, things \_are looking up at last. Remember what I said last year, '90 was the good year, well I know it was'nt and I thank all members for having understanding my problems and sticking by me, and a special thanks to. Peter Crack and Keven Wheals who vertually stopped the back breaking on the mag, when they came up with progs articles etc, many thanks also to Peter Appleby for his letters concerning different items about the 16/+4, ta Pete.

t\f}..'.,? ::i .:.:,;/ :) . ,, Ect =·•~ ·s <sup>i</sup> <sup>0</sup>

 $t = \frac{1}{2}$ 

 $A = 3.3.17$ 

communities is

 $\mathcal{F}$ 

Right, next year, I have the feeling that if I don't get any support, the mag will go under, but it won't not if I can help it. So please all members no matter what you talents etc are So please all members no matter what you talents etc are send in any articles, phone me up, pick my brains, ask questions, because if I can't help you, there is somebody in the club is bound to be able to help you, so its upto you. Well I'll stop for know and let you get on with the festive season, goodbye!!!!

Allathe best

 $\overline{\phantom{a}}$ 

*,Roy* Robinson <ED>

P.S Have a happy and save Xmas & New Year, make '91 **a** year for changes.

I REM \*\*\*\*\*\*\*\*\*\*\* 2 REM \* ANIMATED SKELETON 3 REM \* HI-RES PICTURE 4 REM \*\*\*\* \*\*\*\*\*\*\*\*\*\*\*\*\* 5 REM \* BY KEVIN WHEALS 6 REM 7 REM \*  $(C)$  1990 8 REM \*\*\*\*\*\*\*\*\*\*\*\*\*\*\*\*\*\*\* 10 PRINT" (CLR) ": TT\$="PLEASE WAIT" 20 LN-LEN(TT\$):TB=20-LN/2:PRINTTAB(TB)TT\$ 30 POKE55, 0: POKE56, 60: CLR: POKE1177, 62 40 FORI=0T01023:POKE15360+I, PEEK(53248+I):NEXTI 50 POKE1177.63: POKE65299.60: POKE65298.192: SCNCLR 60 FORL=0T056: CX=0: FORD=0T07: READCH: CX=CX+CH: POKE15640+L\*8+D, CH: NEXTD 70 READCH: IFCH<>CXTHENPOKE65299, 208: POKE65298, 196: PRINT"ERROR IN LINE"; 1000+(L\*1  $0$ : STOP 80 NEXTL 90 COLORO, 1: COLOR4, 1 100  $A=16$ 110 COLOR1, A 120 PRINT" (HOME) (DOWN) (DOWN) (DOWN) (DOWN) (DOWN) (DOWN) (DOWN) (DOWN)" 130 PRINTTAB(14); : PRINT"#\$%&' (" 140 PRINITAB(13); : PRINT") \* +, [SPACE] -. " 150 PRINTTAB(13); : PRINT"/0[3 SPACES]12345" 160 PRINITAB(14); : PRINT"6789: ; < [SPACE] = >" 170 PRINTTAB(15): PRINT"?[SFT \*], [SPACE][SFT A][SFT B][SFT C][SPACE][SFT D][SFT  $E1$ " 180 PRINTTAB(16); :PRINT" [SFT F] [SFT G] [SFT H] [SFT I] [SFT J] [SFT K] [SFT L]" 190 PRINTTAB(16); :PRINT" [SFT M] [SFT N] [SFT 0] [3 SPACES] [SFT P] [SFT Q] [SFT R] [SFT  $S$ <sup>"</sup> 200 PRINITAB(15); :PRINT" [SFT T] [SFT U] [SPACE] [SFT V] [6 SPACES] [SFT W]" 210 A=A-1: IFA=1THENGOTO220: ELSEGOTO110 220 A=A+1: COLOR1, A: PRINT" (HOME) (DOWN) (DOWN) (DOWN) (DOWN) (DOWN) (DOWN) (DOWN) (DOWN) " 230 PRINTTAB(14); : PRINT"#\$%&' (" 240 PRINITAB(13); : PRINT") \*+, [SPACE] [SFT X] [SFT Y]" 250 PRINTTAB(13); PRINT"/0[3 SPACES][SFT Z][SFT +]345" 260 PRINTTAB(14); : PRINT"6789:; < [SPACE] =>" 270 PRINTTAB(15);:PRINT"?[SFT \*],[SPACE][SFT A][SFT B][SFT C][SPACE][SFT D][SFT  $E1"$ 280 PRINTTAB(16);:PRINT"[SFT F][SFT G][SFT H][SFT I][SFTJ][SFT K][SFT L]" 290 PRINTTAB(16); PRINT"[SFT M][SFT N][SFT O][3 SPACES][SFT P][SFT Q][SFT R][SFT  $S1$ " 300 PRINITAB(15);:PRINT"[SFT T][SFT U][SPACE][SFT V][6 SPACES][SFT W]" 310 IFA=16THENGOTO110:ELSEGOTO220 999 REM \*\*\* UDG DATA FOLLOWS \*\*\* 1000 DATA 000,000,000,000,000,001,003,015, 0019 1010 DATA 000,000,000,031,127,255,255,255, 0923 1020 DATA 000,000,127,255,255,255,255,252, 1399 1030 DATA 000,000,224,255,255,255,255,000, 1244 1040 DATA 000,000,000,000,248,254,255,015, 0772 1050 DATA 000,000,000,000,000,000,128,224,0352 1060 DATA 000,000,000,000,001,003,007,015, 0026 1070 DATA 031, 063, 127, 255, 255, 255, 252, 248, 1486 1080 DATA 255, 252, 240, 192, 128, 000, 000, 000, 1067 1090 DATA 128,000,000,000,000,000,000,000,0128 1100 DATA 000,000,003,007,015,031,007,007, 0070 1110 DATA 112,008,192,224,240,248,248,248, 1520

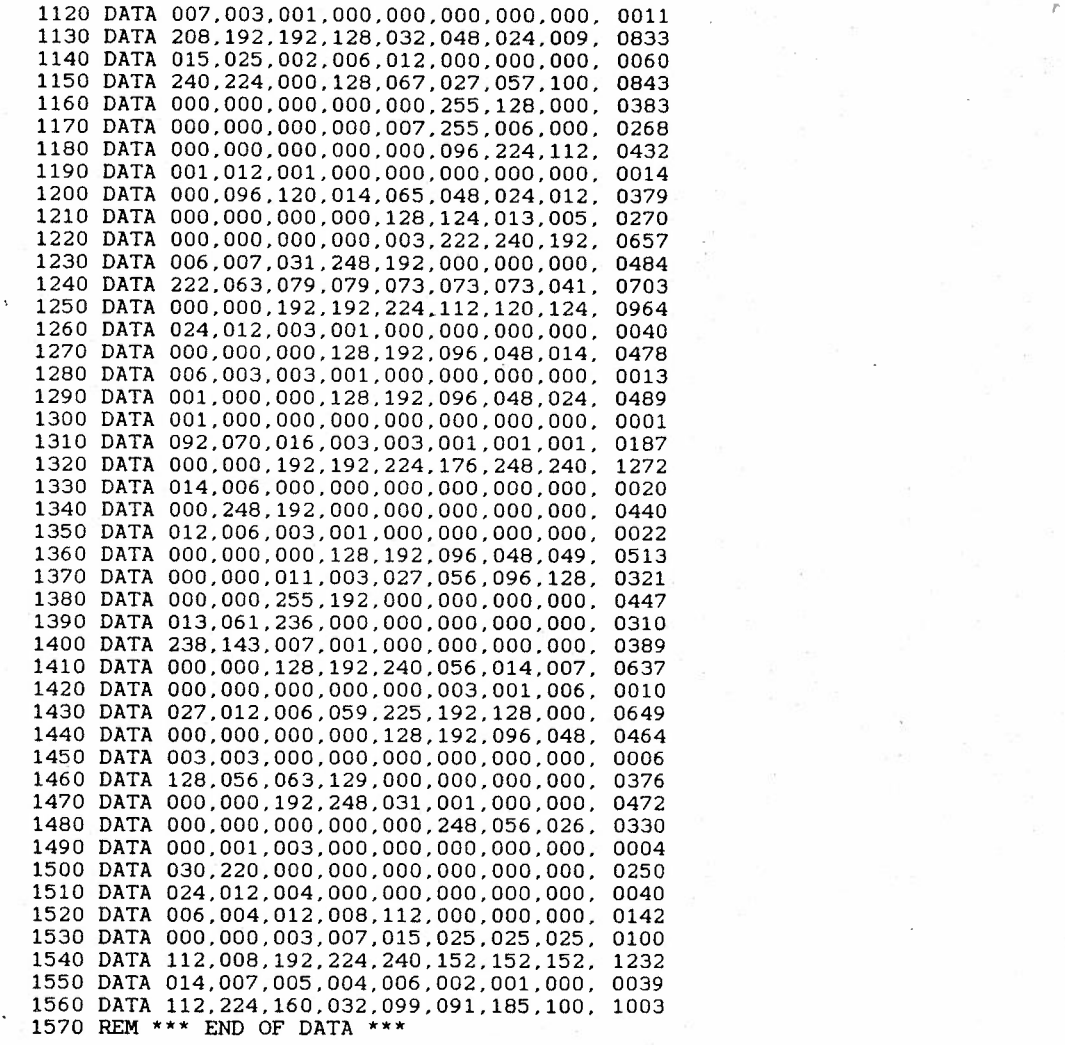

,.

GOT0300 999 REM \*\*\* UDG DATA FOLLOWS \*\*\* DATA 000,000,007,008,016,039,072,136, 0278 DATA 000,000,252,002,002.254,004.004, 0518 DATA 001.002 ,004,008,016,032,064.128, 0255 DATA 008.006,001,002,002,002,004.004, 0029 DATA 004.004,008,008,008,008,008,008, 0056 DATA ooo.ooo.000.001.001.001.ooo.ooo. 0003 DATA 004 , 008.008,240,000,240,016.016, 0532 DATA 016.016,016,016,032,032.032,032, 0192 -DATA ooo.ooo.ooo.ooo.ooo.000.000.001. 0001 DATA 032,032.032,064,064.128,128,000. 0480

 $M E$  +" PRINTIAB(8); :PRINT" [CBM RJ [3 SPACES] [CBM WJ [SPACE] [CBM HJ [CBM JJ [CBM LJ [CBM Y]  $[CBM \cup ]$   $[CBM \cup ]$   $[SFT \oplus ]$   $[CBM \oplus ]$   $[CBM \cup ]$  "

230 PRINTTAB(1); :PRINT"[SFT SPACE] [CBM K] [CBM I] YXXXXXXX [CBM T] [CBM @] [CBM G] [CB  $M +$ ] [CBM M] [CBM  $\&$ ] [SFT  $\&$ ] [CBM N] [CBM Q] [CBM D] [CBM Z] [CBM S] XXX [CBM P] [CBM A] [CB

 $\varsigma$ 

J [SFT Tl [SFT UJ [SFT VJ [SFTWJ [SFT XJ [SFT Yl [SFT ZJXXXXX[SFT +J [CBM -J [SFT -J [CBM  $=$ ] [CBM  $\star$ ] M"

T EJ S[SFT Fl [ 2 SPACES] [SFT GJ [SFT HJ [SFT I] [SFT JJ" PRINT" [SFT Kl [SFT LJYYY[SFT Ml [SFT NJYYYYY[SFT OJ [SFT Pl [SFT Q] [SFT RJ [SFT S

PRINTIAB ( 1); : PRINT"& '() S\* [SPACE]+ , - ./+ ,-01-. /+ , -./+ .-S\* [3 SPACES] 23456" PRINT"789: [SPACE]SL[7 SPACESJXX :< XX=>? [SFT \*] [SFT A] [SFT BJ (SFT CJ [SFT DJ [SF

PRINTIAB(3); : PRINT"(£] t+-+-.\_\_\_+-+-.\_\_ \_ \_.\_...,\_.\_ ....... \_\_\_\_ ! t+-+-+-[CBM VJ#\$[SPACE]%M"

PRINTIAB(14): :PRINT"T[SPACEJU[ll SPACESJHB(4 SPACES]V(SPACEJWXYZ"

PRINTfAB(31J; : PRINT"B[2 SPACES]NOP" PRINTTAB(30); :PRINT"B[3 SPACESJQRS"

PRINTTAB(32); :PRINT"B[2 SPACESJKLM"

PRINTIAB(33); :PRINT"B[SPACEJHIJ"

PRINTIAB (34); :PRINT"BEFG"

PRINTTAB (35); :PRINT"BCD"

PRINTIAB(36); :PRINT"@A"

100 PRINT" (DOWN) (DOWN) (DOWN) (DOWN) (DOWN) "

COLOR0.2:COLOR4,2:COLOR1,1

0) :STOP NEXTL

READCH: IFCH< >CXTHENPOKE65299. <sup>208</sup> : POKE65298. <sup>196</sup> : PRINT"ERROR IN LINE"; 1000+ (L\* <sup>1</sup>

FORL=OT0126:CX=O:FORD=OT07 :READCH : CX-CX+CH : POKE15360+L\*8+D,CH : NEXTD

POKE1177,63:POKE65299.60:POKE65298,192:SCNCLR

FORI <sup>~</sup>OT01023:POKE15360+I.PEEK(53248+I) :NEXT!

POKE55.0: POKE56.60:CLR:POKE1177,62

LN-LEN(TT\$) :TB=20-LN/2:PRINTIAB(TB)TI\$

PRINT" (CLR) ":TI\$="NOW ARRIVING **AT** TERMINAL 4"

REM \* (C) 1990 \* 8 REM \*\*\*\*\*\*\*\*\*\*\*\*\*\*\*\*\*\*

PFM  $*$ 

5 REM \* BY KEVIN WHEALS

4 REM \*\*\*\*\*\*\*\*\*\*\*\*\*\*\*\*\*\*

3 REM \* HI-RES PICTURE

2 REM \* BOEING 737

**1 REM** \*\*\*\*\*\*\*\*\*\*\*\*\*\*\*\*\*\*

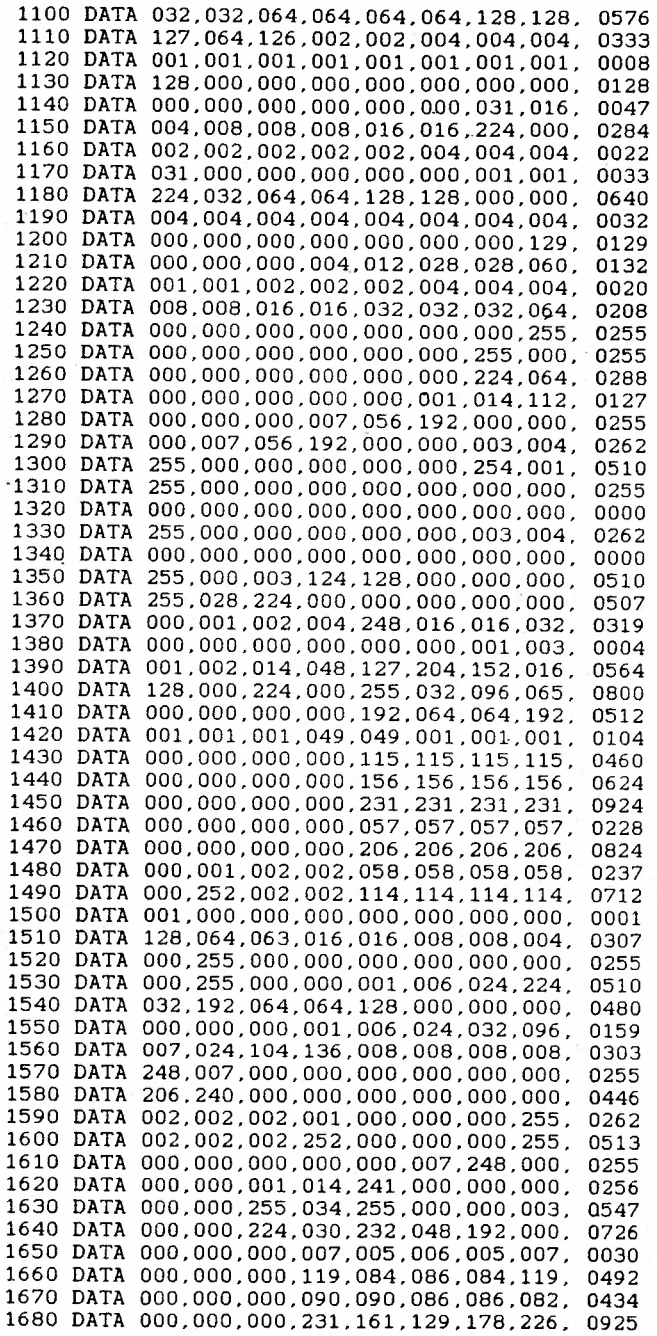

 $\mathfrak{c}$ 

**DATA 000.000 . 000.119.017.049.018.114 .** 0317 700 **DATA** 001.001.013.001.001.001.001.001. 0020 **DATA** ooo,ooo.ooo.ooo,000.000.001,030. 0031 20 **DATA** ooo.ooo.ooo . ooo , 000 , 121.131,124. 0382 30 **DATA** 012.020 . 036,069.158.096,128 . 000. 0519 **DATA** 003,012.112.128,000.000.000 , 000. 0255 **DATA** 224.224.224.096 , 032.024.006,001, 0831 **DATA** 008.008.008 , 008.008.008,015.136, **0199 DATA** 004.003,000,003,002.002.254.003, <sup>0271</sup> **DATA** 001 , 254.000,254,002.002,003,254. 0770 DATA ooo.ooo.ooo.ooo . 001 , 002,252.004. 0259 **DA TA** 071.024 . 033.194.004 . 005.004.002 , 0337 **DATA** 000.063,192,000,192,064.192.000, <sup>0703</sup> **DATA** 000,255.000.000,000.003,012 , 240, 0510 .. 30 **DATA** 000.255.000 , 001.030.228.002.001. 0517 **DA TA** 008.255 . 003.252 . 001 , 014,016,016, 0565 DATA 000,255.224.000 , 255.000,000,000, 0734 DA TA 112,128.000.000.255.014.001,002 . 0512 70 **DATA** 000 . 255.062.001.254,004.255.000, 0831 · DA TA 000.255.032.255 . 001.000,255,000, 0798 DA TA 004.248.007,255,129,064,248,128, 1083 DATA 000.000.128.224,152,100.024,007, <sup>0635</sup> DATA 004.003.000,000.001.062.192 , 000 , 0262 DATA 001.254.000,015,240.000,000.000, 0510 30 DATA 000,000.031.224.000 , 001.030.224. 0510 **DATA** 001 . 126 . 128.007 . 056.192 , 000 . 000. 0510 950 DATA 225 .014 . 112.128.000 . 000,000,000, 0479 1960 DATA 104,028,003,000,000,000,000,000, 0135 1970 DATA 000,000,128,112,015,000,000,000, **0255** DA TA ooo.ooo . ooo.000 . 000.240,001.ooo. 0255 90 DA TA 004, 004.004,004.002,001,000,255. 0274 DATA 001.ooo.ooo.014 , 126,014.128.255, 0538 DATA 1 3 1 . 125 . 005,005 , 005,005 : 005,253. 0534 020 DATA 015.254 . 035.254.000,254.034 , 254. 1100 DATA 255.000,255.000,000.000.014,010, 0534 • 2040 DATA 255.112.159,012.003.000.000.028. 0569 **DA TA** 255 , 000.255 . 000.000.192.032.024. 0758 DATA 255.002.255.002 .002 ,002,002,002, 0522 DATA 255 . 000 . 255.000,000,064,000,000. 0574 DATA 240.012.251 .010,010.0ll.008,008, 0550 **DATA** 127.032.240,159 . 146 , 146.017,017. 0884 DATA 252.003 , 001,254,034,044.048 , 063. 0699 DATA ooo,ooo.ooo.000.001.030.224.ooo, 0255 20 DATA 000.000.000,015,240.000,000,000, 0255 30 DATA 000,007,056,192.000 . 000,000,000. 0255 DATA 129,000,000,000,000,000,000.000. 0129 DATA 142,007 . 003,000,000.000,000,000. 0152 2160 DATA 005,003,001,000,000,000,000,000,0009 DATA 0 0 0 . 062.194.060,003,000,000.000, 0319 DATA 010.014,000,026.255,000.000.000, <sup>0305</sup> DATA 0 20. 020.0 28.128,255,000 , 000 . 000, 0451 **DATA** 232.232.228,004.255, 000,000.000 . <sup>0951</sup> DATA 00 2 .002,002.031,224,000,000.000, 0261 DATA ooo.ooo.ooo,25s , ooo.ooo.ooo.ooo. 0255 DATA 008,008. 008 , 255,000.000.000,000, 0279 **DATA** 018 . 018 , 031.224 , 000,000,000.000, 0291 DATA 036. 060.224.000,000,000,000 , 000, 0320 DATA 255.000.000,000,003,030,004 .002, 0294 **REM\*\*\*** END OF DATA\*\*\*

# Quick Reviews of some Crap games

### World Cup by ARTIC:

A two player football game. Pitch is a screen wide by a screen and a half long. Graphic bug when the pitch scrolls. Easy and thourghly uncontrollable.

Overall Rating: 64%

### $D$ **i agon** by BUG-BYTE:

**<sup>A</sup>**noisey space shoot-em-up with confusing graphics. Sprites too small and they blend in with the background. Shoot the hyper galactic aliens to win freedom. Zzzzzzz.

Overall Rating: 67%

### **Street Olympics** by MASTERTRONIC:

Take part in several slow and joystick cripling events. If you spot the jerkily scrolling line you might just beat the record (highly unlikely!). After the joystick has broken in two or the 'Z' and 'X' key are just grains

Overall Rating: 56%

### **\_p'Llr'). La.."""7** by MASTERTRONIC:

Go about shootin the hell out of planet inhabitating aliens (who look suspiciously like you do) and free your planet once and for all. There are a few graphic bugs and some lousey sound effects. It could have been quite good but in the end it all looks at bit tacky.

Overall Rating: 71% (I'm feeling genourous today!)

# Frensis by MASTERTRONIC (they're getting a bad time today)

I don't quite understand this. You have two lines and you have to try and kill various sprites before they get past a certain poin<sup>t</sup> . A bit loud and freeky sound effects but not too bad. But at least you get responces from<br>this game.

Overall Rating: 75%

 $\mathcal{L}$ 

2 **REM** 3 **REM** STREET ROD 4 REM HI-RES PICTURE 5 REM \*\*\*\*\*\*\*\*\*\*\*\*\*\*\*\*\*\* 6 REM  $\pmb{\pi}$ BY KEVIN WHEALS\* 7 **REM**  $8$  REM  $*$  $(C)$  1990 9 REM 10 COLORO, 2: COLOR4, 2: COLOR1, 1 20 POKE55, 0: POKE56, 60: CLR: POKE1177, 62 30 FORI=0T01023:POKE15360+I, PEEK(53248+I):NEXTI 40 POKE1177, 63: POKE65299, 60: POKE65298, 192: SCNCLR 50 FORL=0TO98:CX=0:FORD=0TO7:READCH:CX=CX+CH:POKE15360+L\*8+D,CH:NEXTD 60 READCH: IFCH<>CXTHENPOKE65299, 208: POKE65298, 196: PRINT"ERROR IN LINE"; 1000+(L\*1  $0$ ) : STOP 70 NEXTL 100 PRINT" (DOWN) (DOWN) (DOWN) (DOWN) (DOWN) (DOWN) (DOWN) (DOWN)" 110 PRINTTAB(12); : PRINT"@ABCD" 120 PRINTTAB(7); : PRINT"EFGGHIJKLMNOP" 130 PRINTTAB(6); : PRINT"QRSTUVWXYZX[£] t" 140 PRINTTAB(6); : PRINT"+! #\$%&  $(1) * + 1$ 150 PRINTTAB(6): : PRINT"-. /012 ( 345678": REM USE NORMAL SPACES 160 PRINTTAB(6);:PRINT"9:; $\langle \infty \rangle$ ? - 4-1-1":REM USE SHIFT  $*$  \* A \* B C D E F G H 170 PRINTTAB(7);:PRINT"\  $\vee$  L $\vee$ TTTD-01  $\wedge$ " 171 REM USE SHIFT I J K L M N O P P P Q R S T U V 180 PRINTTAB(7);:PRINT"0\* 14+# 1111m | " I=":REM USE SHIFT W X Y Z + +  $CBM -$ 185 REM SHIFT  $-$  - -  $-$  CBM = SHIFT - CBM \* SHIFTED SPACE CBM K I 300 GOTO300 500 REM \*\*\* UDG DATA FOLLOWS \*\*\* 1000 DATA 000,000,003,004,009,008,019,039, 0082 1010 DATA 000,000,255,000,255,000,255,248, 1013 1020 DATA 000,000,255,000,240,014,245,010, 0764 1030 DATA 000,000,240,012,003,000,000,128, 0383 1040 DATA 000,000,000,000,000,128,064,032, 0224 1050 DATA 000,000,000,000,000,000,000,127, 0127 1060 DATA 000,000,000,000,000,000,000,245,0245 1070 DATA 000,000,000,000,000,000,000,005, 0085 1080 DATA 000,000,000,000,001,001,002,252, 0256 1090 DATA 071,076,136,152,090,093,079,160, 0857 1100 DATA 000,000,000,000,000,000,255,000, 0255 1110 DATA 005,005,002,002,002,002,252,001, 0271 1120 DATA 064,064,160,160,160,144,143,192, 1087 1130 DATA 016,008,004,002,002,005,248,000, 0285 1140 DATA 000,000,000,000,000,000,128,127, 0255 1150 DATA 000,000,000,000,000,024,032,255, 0311 1160 DATA 000,000,000,000,000,000,000,192, 0192 1170 DATA 001,002,002,005,007,006,005,006, 0034 1180 DATA 160,064,128,031,224,177,080,176, 1040 1190 DATA 000,000,000,255,000,255,042,085, 0637 1200 DATA 000,000,000,255,000,255,170,085, 0765 1210 DATA 000,000,000,255,000,255,168,080, 0758 1220 DATA 016,016,009,242,018,186,018,018, 0523 1230 DATA 159,128,064,255,000,255,000,000, 0861 1240 DATA 255,000,000,255,000,255,000,000, 0765 1250 DATA 255,000,000,255,000,255,000,003, 0768 1260 DATA 255,000,000,255,000,255,000,000, 0765 1270 DATA 128,000,000,255,000,255,000,000, 0638

-1280 **DATA** ooo.ooo.ooo.255,ooo.255,ooo.ooo. 0510 *<sup>f</sup>* **DATA** 048,012,003,192,032,192,060,003 , 0542 **DATA** ooo.ooo.ooo.192,048.008,004.194. 0446 **DATA** 005,0ll,012,008,008,024,120,052, 0240 **DATA** ooo.ooo.ooo.ooo.ooo.000.000.000. 0000 **DATA** 081,252,126,127,127,127,120,112, 1072 **DATA** ooo.ooo.ooo.ooo.000.000.000.ooo. 0000 **DATA** 255,042,085,127,255,000,000,000, 0764 **DATA** 255,170,085,255,192,056,004,002, 1019 **DATA** 255,168,080,254,000,000,000,000, 0757 **DATA** 018,018 , 018,018,018,018,018,018, **0144 DATA** 004.000,000,000 , 000,000,000,000, **0004 DATA** 032 , 032,032,032.032 , 032,032,032, 0256 **DATA** ooo.ooo . 001.006.027,044,080,160. 0318 **DATA** 000,000,255,255,000.000,000,000, 0510 **DATA** 049,012,194,185,006,001,000,000, 0447 **DATA** 000,128.112,040,020,140,072,036, 0548 **DATA** 059,021,027,022,024,016,016,033, 0218 **DATA** 192,128,000,003,015,031,120,247, 0736 **DATA** 000.000.000,252,255,255,001,254, 1017 **DATA** 001.ooo . ooo.ooo.000.192,224,248, 0665 **DATA** 000,192,032,020,008,004,002,001. 0259 **DATA** 018,018,018,018,018,018,018,034, 0160 **DATA** 001,002,005,005,010.010,046,046, 0125 **DATA** 064.128,006,025,055,lll,222,189, 0800 **DATA** 048.000,126,255.255.255,000,255, **1194 DATA** ooo . ooo.ooo.128.224 . 240.120.188. 0900 **DATA** 018,010.005,002,003,001,041,072. 0152 **DATA** 000,096,160,032,192,064,064.160, 0768 **DATA** 067,071,063,031,015.007,003,000, 0257 1580 DATA 239,220,185,115,103,111,111,111, 1195 **DATA** 255,003 , 249,252.254,255,159,015, 1442 **DATA** 124.191,223,239,121,121,121,121. 1261 **DATA** 000,000,224,248,255,255,255,255, 1492 **DATA** 194,034,017,015,000,255,255,255, 1025 **DATA** 128,127.000,255,128,255,128,255, 1276 **DATA** 000,255,000,255,000,255,000,255, 1020 **DATA** 032,175,064,255,000,255,000,255, 1036 **DATA** 071,175,015,207,032,255,031,255 , 1041 **DATA** 123,119,121,094,220,221,221,221. 1340 **DATA** 255 , 255,000,126,255,255,231,195. 1572 **DATA** 220,238,247,123,059,187,187,187. 1448 **DATA** 124,060 , 044,158,192.255,192,255. 1280 **DATA** 160,080,080,080,040,241,006,252 . 0939 **DATA** ooo.ooo.ooo.ooo.000.224,000.000. 0224 **DATA** 105,105,104,100,114 , 057,028,015, 0628 **DATA** 105,153.241,002,004,249,003,255, 1012 **DATA** 108 , 104,107.103,239 , 223,191 , 127, 1202 **DATA** 000,000,252,255,255 , 255,255,255, 1527 **DATA** 000.000 . 000.255\_255\_255,255,255\_ 1275 **DATA** ooo.ooo.ooo.129,255,255\_255,255, 1149 **DATA** 000,000,003,255,255,255,255,255, 1278 **DATA** 000.000,255,255 , 255,255,255,255, 1530 **DATA** 001,001,192,254,254,255,255,255, 1467 **DATA** 221.221.221.220.222.121.183,203, 1612 **DlffA** 090.101,060,129,126.000,255,255, **1016 DATA** 184.184.184,056.120.243,231.207, 1409 **DATA** ooo.ooo.ooo.ooo.000.243,255,255 , 0758 **DATA** ooo.ooo.ooo.ooo.000.000.128,240. 0368

 $\cup$ 

1870 DATA 007,000,000,000,000,000,000,000,0007 1980 DATA 254,000,000,000,000,000,000,000,000,0254 1890 DATA 255,031,000,000,000,000,000,000,000,0286 1900 DATA 255, 255, 003, 000, 000, 000, 000, 000, 0513 1920 DATA 255,252,000,000,000,000,000,000, 0507 1930 DATA 255,000,000,000,000,000,000,000,000,0255 1940 DATA 225,000,000,000,000,000,000,000,000,0225 1950 DATA 159,000,000,000,000,000,000,000, 0159 1960 DATA 255,248,000,000,000,000,000,000, 0503 1970 DATA 252,254,063,000,000,000,000,000, 0569 1980 DATA 000,000,128,000,000,000,000,000,000,0128 1990 REM \*\*\* END OF DATA \*\*\* 2000 REM 2010 REM \*\*\*\*\*\*\*\*\*\*\*\*\*\*\*\*\*\*\*\*\*\*\*\*\*\*\*\*\* 2020 REM \* 1936 FORD 3 WINDOW COUPE \* 2030 REM \*\*\*\*\*\*\*\*\*\*\*\*\*\*\*\*\*\*\*\*\*\*\*\*\*\*\*\*\*

### For Sale:

COMMODORE PLUS/4 COMPUTER COMMODORE GREEN SCREEN COMMODORE DATASETTE COMMODORE PLUS/4 PSU 2 x CHEETAH STAR PROBE JOYSTICKS (WITH ADAPTORS FOR BOTH) 80+ TOP SOFTWARE TITLES (ORIGINALS) LOADS OF PD AND OTHER PROGRAMS

A bargain at only £124.99

Everything is in perfect working order with all leads and manuals necessary. 99% of all games have proper instructions.

If you would like to buy all/anything mentioned above, ask any questions, get a software list, etc. write to:

Matthew Newton-Lewis

24, Jubilee Road, Chichester, West Sussex, PO19 1XJ.

Or ring: Chichester (0243) 782176 any day after 7pm.

Any offers are more than welcome, please ask.

### Curve:

10 GRAPHIC 1,1 20  $X = 10: Y = 10$ 30 IF X>185 THEN GOTO 70 40 DRAW, 10, X TO X, 185 50  $X = X + 3$ 60 GOTO 30 70 FOR L=1 TO 500: NEXT L 80 GOTO 10

### Curves:

10 GRAPHIC 1,1 20  $X = 10: Y = 10$ 30 IF X>185 THEN GOTO 70 40 DRAW, 10, X TO X, 185 50  $X = X + 3$ 60 GOTO 30 70  $X = 10: Y = 10$ 80 IF X>185 THEN GOTO 120 90 DRAW, X, 10 TO 185, X  $100 X = X + 3$ 110 GOTO 80 120 FOR L=1 TO 500: NEXT L 130 GOTO 10

### **Qvals**

10 GRAPHIC 1,1 20 FOR L=150 TO 1 STEP -2 30 CIRCLE, 160, 100, L, 50 40 NEXT L 50 FOR L=1 TO 2000: NEXT L 60 GRAPHIC 0

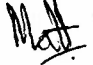

NOTE: NEW ADDRESS Or visit our COMPUTER CAVERN shops 22 , MORLEY STREET SWINDON **1, LONDON STREET BASINGSTOKE** 21, HARRIS ARCADE READING 1, WOOD STREET WALLINGFORD ALSO MILTON KEYNES SUNDAY MARKET AUGUST 1990 EDITION

••••••••••••••••• C16 & PLUS **4** ONLY 99P •••••••••••••••••••••• LEAPER AUTOBAHN DIAMOND MINE ARRDVAAK BERKS MISS ION MARS •••••••••••••••••• C16 & PLUS 4 £1 . 99 •••••••••••••••••••••••• MASTERTRONIC . . . . . . . . . . . . GUNLAW STORM XADIUM FORMULAR 1 SIMULATOR GWYNN **FRENISIS MASTERCHESS** MEGABOLTS STARFORCE NOVA RETURN Of ROCKMAN STREET OLYMPICS FINGERS MALONE OBLIDO DINGBATS SPEED KING ONE **MAN** & HIS DROID **BATTLE** POWERBALL MOLECULE MAN P.O.D. KANE PROSPECTOR PETE SPORE

TYNESOFT .<br>De la companya de la companya de la companya de la companya de la companya de la companya de la companya de la

BATTLE STAR **\*NEW\*** EUROPEAN GAMES \*NEW\* GUNSLINGER WORLD CUP POGO PETE 0 'LEVEL PHYSICS 0 'LEVEL CHEMISTRY 0 'LEVEL MATHS

ENCORE

DROID ONE DIAMOND MINE II SKY HAWK DIAGON JAILBREAK ROBIN RESCUE FIREBIRD --------VIDEO CLASSICS ZOLYX THRUST INTO THE DEEP GOLD RUSH **FURY** NET RUN 2000 HARVEY HEADBANGER SHARK

COMMODORE  $\frac{1}{2}$ **MAYHEM**  HARBOUR ATTACK

CHANNEL B CIRCUS

ESCAPE PULSAR 7

PLAYERS  $2.12222222222$ HOLLYWOOD POKER (+4) REFLEX BUBBLE TROUBLE DIZZY DICE JOE BLADE II AUTOZONE **TOMCAT** 

LLAMA SOFT the contract of the contract of the con-PSYCHEDELIA Cl6

**CASCADE**   $\frac{1}{2}$ ACE C16 ONLY  $ACE$  2 +4 ONLY CAPRI MARKETING LTD . COMPUTER CAVERN 9, DEAN STREET MARLOW **BUCKS** SL7 3AA 0628 - 891101

RIG ATTACK WATER GRAND PRIX APOLLO RESCUE ZIP SOLO **TWIN** KINGDOM VALLEY **CODEMASTERS** the column of the column column and the

TERRA COGNITA DANGER ZONE

BLUE RIBAND  $- - - - - - - - - - -$ S.DAVIS SNOOKER

ALTERNATIVE <u>-----------</u> INDOOR SOCCER PHEENIX

SOCCER BOSS SPACE PREEKS TRIPLE SABOTEUR MONKEY MAGIC TRIPLE INVASION FORCE TRIPLE ROBIN RESCUE TRIPLE ARTHUR NOID LIBERATOR FIENDS GALAXIONS TRIPLE TAZZ TRIPLE TRAIL BLAZER TRIPLE **WHO** DARES WINS II

AUDIOGENIC

----------CHIP FACTORY LEAPING LUIE

**ATLANTIS** ---------

LEAGUE CHALLENGE COPS & ROBBERS PANIC DEATH RACE SURVIVORS

د.<br>مواليد من المراجع ال 3D GLOOPER SPACE ESCORT SCOOBYDOO **LIVEWIRE**  BOMBJACK C16 I or II *-------***- MYRIAD** AIRWOLFE I or I I GRIDTRAP C16 SALVAGE **(+4** ONLY) FRANK BRUNO BOXING •••••••••••••••••• C16 & PLUS **4** £2 . 99 •••••••••••••••••••••••• HIT SQUAD MICRODEAL MASTERTRONIC . . . . . . *. .* . . . . . . . . . . . and the property of the control VIE ARE KUNG FU ULTIMATE ADVENTURE BAND ITS AT ZERO GREEN BERET WILLIAMSBURG ADVEN(C16) ON CUE JERUSALEM ADVENTURE **COMPILATION** ARENA 3000 PLAYERS GOLD ------------GREMLIN TASKFORCE TYNESOFT  $- - - - - - -$ WIMBLEDON ENDURANCE/ADDICTIVE INDOOR SPORTS •NEW• ----------<sup>-</sup>---------PHANTOM **•NEW•** ANIROG INTERNATIONAL KARATE . . . . . . MI CRO VALUE SKRAMBLE FOOTBALL MANAGER -----------3D TIME TREK WORLD CUP II  $*NFW*$ CRL BLUE RIBAND  $= -$ ROOM TEN AUDIOGENIC the company of the company of the SUNSTAR (C16) ----------SYSTEM 8 TURFFORM PAINTBOX ENCORE ------IMAGINE ALTERNATIVE COMMANDO (C16 ONLY) ------------ $\begin{array}{cccccccccccccc} \multicolumn{2}{c}{} & \multicolumn{2}{c}{} & \$ WORLD SERIES BASEBALL STUNT EXPERTS GHOST & GOLINS PAPERBOY •••••••••••••••••• C16 & PLUS **4** £3.99 •••••••••••••••••••••••• CRL COMMODORE DISC COMMODORE CARTRIDGES  $- - - - - - - - - - - -$ \_\_\_\_\_\_\_\_\_\_\_\_\_\_\_\_\_\_  $= -$ DEATH OR GLORY HULK (PLUS 4 ONLY) STRANGE ODYSSEY VIDUZZLES A.D .L. ELITE TYNESOFT  $- - - - -$ متحدث والمتحدث HIT PAK (4 GAMES) POWERPACK (4 GAMES) --------GRAND MASTER CHESS MI CRO GOLD B.CLOUGH FOOTBALL +4 4 4 GREAT GAMES 1,2 & 3 •••••••••••••••••• PLUS 4 DISC £4.99 INFORCOM COMMODORE ł ---------<u> - - - - - - - - -</u> ÷ TYPING PROFESSOR t CUTHROATS ZORK l,II,111 READING PROFESSOR **We** also have many single titl es in stock at simular prices, if you **have a.**  particular title you want, please ask the chances are we have it. •••••••••••••••••••••••• STOP PRESS•••••••••••••••••••••••••••• ANCO STRIP POKER II <PLUS 4 ONLY> £ 6.99 COMPANY PACK - BUSINESS ACCOUNTS PACKAGE <PLUS 4 DISK - FEW ONLY> £12.99 COMPUTER HITS 4 (12 GAMES)  $E$  5.99 : COMPUTER HITS 5 (5 GAMES) £ 5.99 PERIPHERIALS £ 2.95

Phono Lead Cl6 RAMPACK QUICKJOY III Joystick Dust cover (State Model) £ 1.50 Capri Joystick Adaptor £14. 95 Konix Speedking Joystick £ 9.95 1 £ 3 . 95 Head Alignment tap<sup>e</sup> <sup>+</sup>game £ 7.99 MEGABLASTER JOYSTICK £ 4.99

- 2 -

£ 9.95

 $Com.$ Plus  $4$  P.S.U's

 $\big($ 

£ 9.95

NOTE: All above joysticks need adaptor.

N.B.As we offer such a large range some titles are occasionally out of<br>stock therefore please state your ALTERNATIVE choice when ordering<br>NOTE: prices are for CHEQUE (BACKED BY CARD NUMBER FOR<br>IMMEDIATE DELIVERY) WITH ORDE EUROPE PLEASE ADD £1.00, ELSEWHERE ADD £2.50. FOR POSTAGE & PACKING.

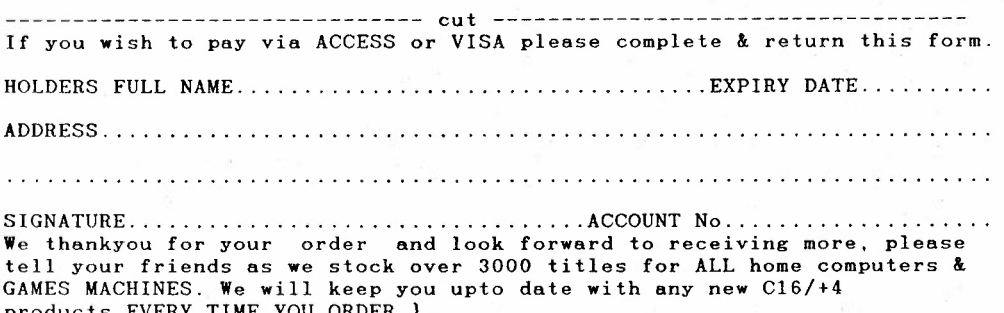

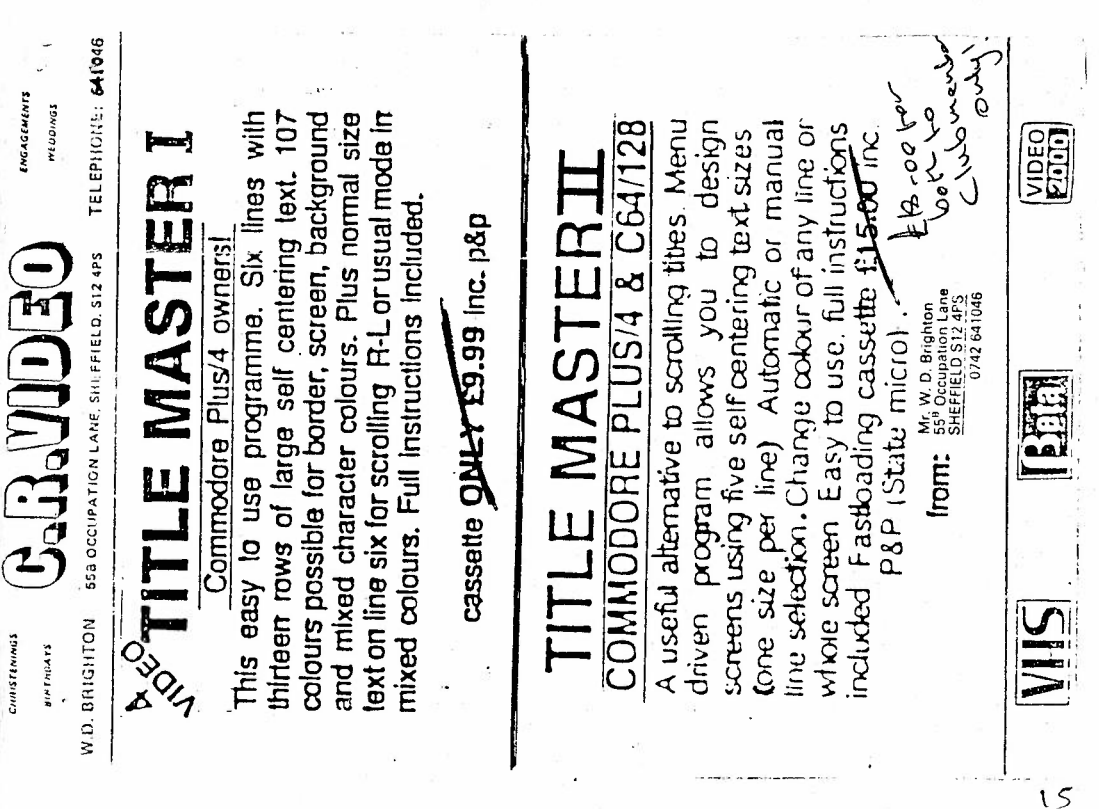

**REM\*\*\*\*\*\*\*\*\*\*\*\*\*\*\*\*\*\***  3 REM \* EDWARD KA-SPEL 4 REM \* HI-RES PICTURE \* **REM\*\*\*\*\*\*\*\*\*\*\*\*\*\*\*\*\*\***  REM\* BY KEVIN WHEALS\* 7REM\* \* 8 REM \* (C) 1990 **REM\*\*\*\*\*\*\*\*\*\*\*\*\*\*\*\*\*\***  COLOR0,2:COLOR4.2 POKE55,0:POKE56,60:CLR : POKE1177,62 FORI=OT01023:POKE15360+I.PEEK(53248+I) :NEXT! POKE1177,63:POKE65299.60:POKE65298,192 : SCNCLR FORL=OT0100 :CX=O :FORD=OT07:READCH:CX~CX+CH:POKE15576+L\*8+D,CH : NEXTD 60 READCH : IFCH< >CXTHENPOKE65299, 208 : POKE65298, 196 : PRINT"ERROR IN LINE"; 1000+(L\*1<br>0) : STOP NEXTL PRINT" (DOWN) (DOWN) (DOWN) (DOWN) (DOWN)" 110 PRINTTAB $(14)$ : :PRINT" $[EE]$ T-££££!" PRINTTAB(l4) ; : PRINT"#\$%&'()\* +" :REM USE 2 NORMAL SPACES PRINTTAB(14); :PRINT",-'''''./ +":REM USE NORMAL SPACE PRINTTAB(l4);:PRINT"Ol2345''6 +":REM USE NORMAL SPACE PRINTTAB(l4); : PRINT"78 9: ; '< +":REM USE NORMAL SPACES 160 PRINTTAB(14); : PRINT"=>  $? - \frac{1}{2}$  +": REM USE NORMAL SPACES SHIFT \* A B C D 170 PRINTTAB(14); : PRINT"--1 h  $\vee$  L \ +" : REM USE SHIFT E F G H I J K L M NORMAL SPA CE 180 PRINTTAB(14); PRINT"#,4T ... + : REM USE SHIFT N O P Q R S T NORMAL SPACES PRINTTAB(14); :PRINT"# *tX* o **'1'** I +" :REM USE SHIFT UV **W X** Y NORMAL SPACES 200 PRINTTAB(14);:PRINT"# ◆ + i i π <sup>=</sup> + ::REM USE NORMAL SPACES SHIFT Z + CBM - REM SHIFT - PRINTTAB(l4); :PRINT"# **1.-.J** ~ lw":REM USE CBM KIT@ G + M £ NORMAL SPACES 220 PRINTTAB(14); PRINT"# IF  $\bullet$   $\blacksquare$ '":REM USE SHIFT  $\epsilon$  CBM N Q D Z S NORMAL SPAC ES SHIFTED SPACE 230 PRINTTAB(14); : PRINT"-'' r---i' ''": REM USE CBM P A E R W H NORMAL SPACES PRINTTAB(l4); :PRINT"' **" <sup>I</sup>r-. "** ":REM USE CBM J LY U O NORMAL SPACE 250 PRINTTAB(14);:PRINT"''' $\perp$  -''':REM USE SHIFT @ CBM F C X V B GOT0300 REM\*\*\* UDG DATA FOLLOWS\*\*\* DATA 255.128.128,128 . 128,128,128,128. 1151 DATA 255,000.000,000,000,000,000,000, 0255 DATA 255,000,000,000 , 007,015,031,063, 0371 DATA 255,000,000,000,255,255,255,255, 1275 DATA 255,000,000,000 , 128,192,224,240, 1039 DATA ooo.ooo.~bo.ooo.000.000.000.ooo. 0000 DATA 255.001,001.001,001,001,001.001 , 0262 DATA 000.000.ooo.ooo.ooo.ooo.ooo.ooo. 0000 DATA 128.128,128,128,128.128,128,128. 1024 DATA ooo.ooo.ooo.001 . 015,015,031.o3o, 009s DATA 000.000,127.255,255.255.255,255. 1402 DATA 063,063,063.255.255,255.255.255. 1464 DATA 255,255.255.255,255,255,255.255, 2040 DATA 248.254.255.255.255,255 . 255.255, 2032 DATA 000,000,131,255,255,255,255.255, 1406 DATA ooo.ooo.ooo.224,240,240.24B.24B. 1200

Lb

DATA 001,001,001,001 , 001,001,001,001, 0008 f170 DATA 128,128,128,128,128,131,131,131, 1033 DATA 030,031,063,127,255,255,255,254, 1270 DATA 248,248,252,255,255,255,255,255, 2023 200 DATA 000,000,000,000 , 128 , 192,192,192 , 0704 DATA 135,135,135,135,131,130,134,134, 1069 220 DATA 255,223,191,255,031,007,015,030, 1007 30 DA TA 255,252,255,252,243,128,000,000, 1385 240 DATA 095,223 , 157,032,192,064,032,016, 0811 DATA 255,247,251,243,001,001,000,000, 0998 DATA 255,255,255,255,251,255,035,001, 1562 DATA 224,224,224,240,240,248,248,248, 1896 DATA 134 ,142 ,142,142,143 ,143 ,143,143 , 1132 DATA 030,223,254,254,248,240,240,240, 1729 300 DATA 016,008,004,002,002,001,002,002, 0037 DATA 000,000,000,000,000,000,128.128, <sup>0256</sup> 20 DATA 255,255,255,127,063,031,031,015, 1032 330 DATA 248,252,252,252,252,252,252,248, 2008 DATA 143,135,135,135,135,135,135,135, 1088 DATA 248,248,252 ,224, 240,112,112 , 120, 1556 DATA 002, 000,008,008,016 ,000,032, 064 , 0130 DATA 064 , 032 ,016,008,005,002,001,003, 0131 380 DATA 000,014,048 ,199,031,255,255 ,237, 1039 DATA 003,007,098,248,225,226,242,241, 1290 DATA 255,255,127,063, 031,015,015,015 , <sup>0776</sup> DATA 252,252,252,252 ,252,252,252 ,232, 1996 20 DATA 131,129, 129 ,128,128,128,128 ,<sup>12</sup> 8 , 1029 DATA 060, 020 ,030, 138 , 070 ,046 ,062,060, 0486 DATA 000 , 001,007,000,000,001,003,196, 0208 50 DATA 000,192,000,060,126,254,188,254, <sup>1074</sup> DATA 003,011,003,005,002,002,065,065, 0156 DATA 222,207,195,255,247,241,120,120, <sup>1607</sup> DATA 225,225,225, 192 , 130 ,196, 064,024 , 1281 DATA 007,007,007,003,003,001,000,001, 0029 DATA 200,200,028,158,222,254,126,254, 1442 DATA 044,020,010,002,001,000,000,000, <sup>0077</sup> DATA 224,097,032, 032 , 016 ,128 ,192,096 , 0817 DATA 030,248,024,008,008 , 000,008,000, 0326 DATA 060,000,000,000,000,000,000,048, 0108 550 DATA 014,003,001,000,000,000,000,000, 0018 DATA 001,001 , 129,193,161,145,081,073, 0784 DATA 252,252,248,248,240,224,192,192, <sup>1848</sup> DATA 048,016,008,004,002,002,001,000, 0081 DATA 008,008,008,112,192,008,008,136, <sup>0480</sup> 1600 DATA 080,000,056,048,016,000,000,000, 0200 610 DATA 004 , 034,032 ;033,033,034, 036,034, 0240 DATA 128,128,128,000,000,000,000,000, <sup>0384</sup> DATA 136,072, 040 , 036 , 016 , 008,004,002, 0314 DATA 000,000,001,003,007,014,004,006, <sup>0035</sup> DATA 032,127,060,124,024,001,096,120, <sup>0584</sup> DATA 000,000,000,128, 064,032,144 ,000, <sup>0368</sup> DATA 033,032 , 032,064,128,000,000,000, 0289 DATA 000.128 , 064,120,092,062,047,039, 0552 690 DATA ooo.ooo.ooo.ooo.ooo.000.000.128, <sup>0128</sup> DATA 001,000 .003,006,012,012,016,048, <sup>0098</sup> 1710 DATA 004,200,000,002,004,000,000,000, 0210 DATA 024,002,001,096,112,048,000,000, <sup>0283</sup> DATA 000,000.000,128,000,000,000,000, <sup>0128</sup> DATA 000.000,128.064,032,016,016.008, <sup>0264</sup>

'. .

l7

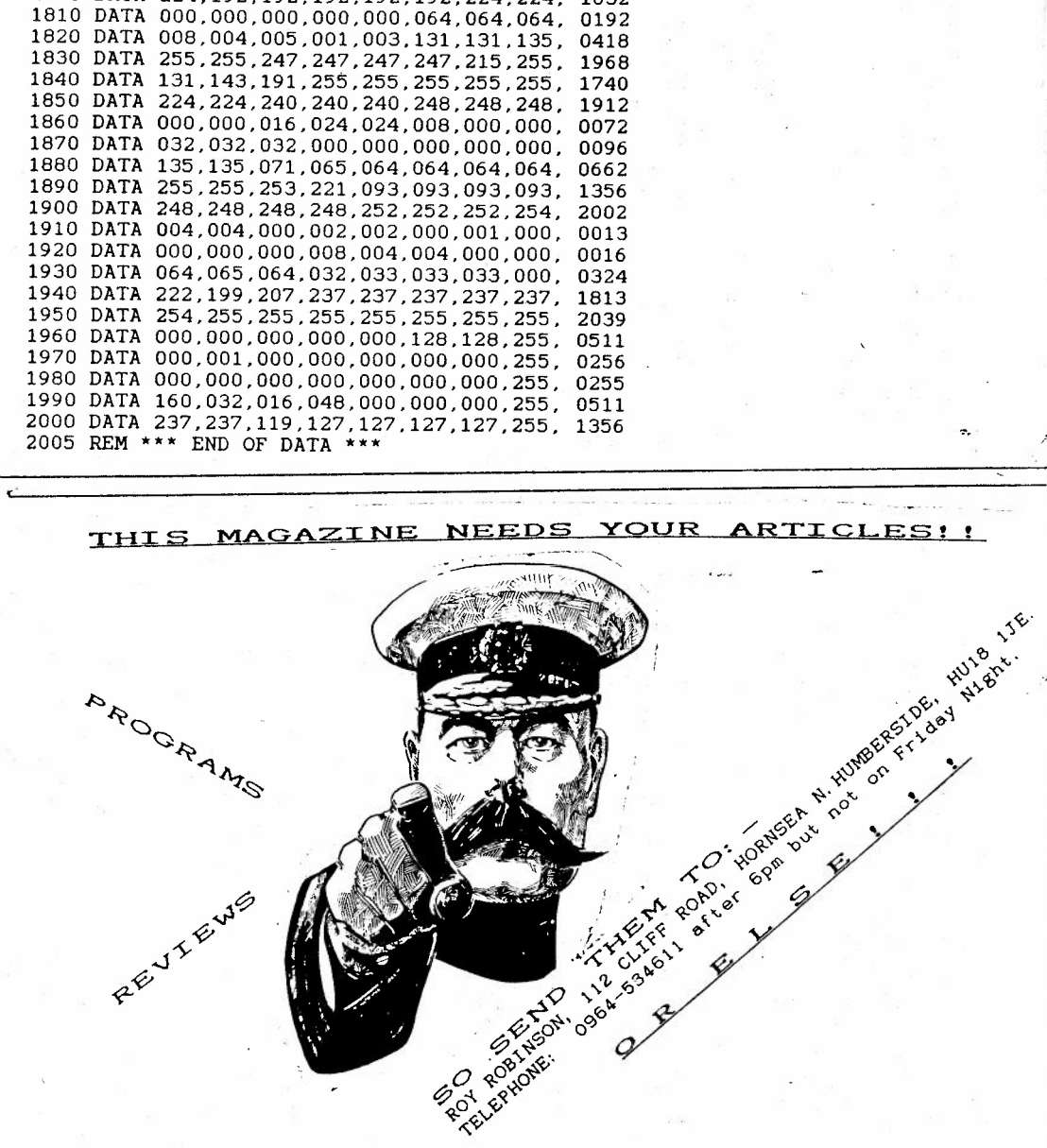

1750 DATA 055, 063, 047, 047, 047, 047, 111, 111, 0528 1760 DATA 128, 128, 192, 255, 255, 255, 255, 255, 1723 1770 DATA 001,001,001,001,193,255,255,255, 0962 1780 DATA 000,000,000,000,001,007,031,127, 0166 1790 DATA 000,003,015,063,255,255,255,255, 1101 1800 DATA 224, 192, 192, 192, 192, 192, 224, 224, 1632

> IN FACT ANYTHING TO DO WITH THE WELCOME.. C16/C116/+4 IS MOST

<u>8</u>

### MAUS FOLLSALE

COST SELL THE FILE OF 0.40  $\rightarrow$  VIZ AOULT'S ONLY DOMALTER & VIDEO GAMES --------------------------NOV 89 - £1,20 0.40 ------------------COMPUTER SHOPPER . . . . . . . . . . . . . . . . MARCH 90 - £0.88 0.28 --------------------------ACE  $\omega = -$ DEC 89 - £1.50 0.50 <u>. . . . . . . . . . . . . . . .</u> AMSTRAD ACTION --------------NOV 90 - £1.45 0.45 YOUP COMMODORE  $\label{eq:reduced} \mathcal{L} = \mathcal{L} \mathcal{L} = \mathcal{L} \mathcal{L} \mathcal{L} = \mathcal{L} \mathcal{L} \mathcal{L} = \mathcal{L} \mathcal{L} \mathcal{L} \mathcal{L} \mathcal{L} = \mathcal{L} \mathcal{L} \mathcal{L} \mathcal{L} \mathcal{L} \mathcal{L} \mathcal{L} \mathcal{L}$ NEV 88 - £1.30 0.30  $39 - £1.30 - 0.30$ DCT NOV 99 - £1.30 0.40 COMMODORE COMFUTING INTERNATIONAL JULY 89 - £1.20 0.25  $89 - £1.20 - 0.30$ AUG- $OCT$  $89 - £1.20 - 0.30$ NCV.  $39 - £1.20$  $0.30$  $8\div 61.20 0.30$ DEC  $90 - £1.20 0.40$ JAN. FEE  $90 - £1.30 0.40$ MAR<br>APR  $90 - £1.30 0.40$  $-90 = £1.30, 0.40$ --------------------------POPULAR COMPUTING WEEKLY AUG 24-30 1989 NOV 9-15 1989<br>DEC 7-13 1989 JAN 11-17 1990 MAR 29-04 1990 AUG 9-15 1990

 $\mathbf{1}$ 

POPULAR COMPUTING WEEKLY (CONT) --------------------------------

AUG 23-29 1990 AUG 30-05 1990 SEP 06-12 1990

ANY ISSUE FOR 15p

. . . . . . . . . . . <u>. . . . . . .</u> . NEW COMPUTER EXPRESS --------------------

ANY ISSUE FROM NUMBER 17. ANY ISSUE COSTS 20P EACH

IMPORTANT NOTICE . . . . . . . . . . . . . . . . .

-----------------------------

WHEN ORDERING PLEASE ENCLOSE A S.A.E SUFFICENT FOR YOUR ORDER.

C16 POKES 90 DAKBANK FIELDWAY ESTATE NEW ADDINGTON **CROYDON SURREY** CRO-9EF

CHEQUES\POSTAL ORDERS ARE MADE PAYABLE TO MR P. SAUNDERS

SPECIAL IMPERS - INLY LABTE UNITL TED JASH 1999 BOX OF 10 3M DISKETTES (3.5 S/S) COST 611.21 RETILL WRAPPED: BEEL FOR 82.24. PLEASE ADD 61.26 FOR POSTAGE & PACKING MPS SOIL PAINTER ----------------------WITH PRINT CHIP IV (TO BE CONNECTED) COST SIDE. SELL FOR £55. ALL IT NEDDS TO GET IF RUNNING IS A RIBBON & SOME COMPUTER PAPER. . . . . . . . . . . . . --CHEQUES\POSTAL ORDERS ARE MADE PAYABLE TO--MR PHLIP SAUNDERS

------------------------

Mr Roy Robinson, 112 Cliff Road, Hornsea. N. Humberside, HU18 1JE.

89 01d Road. East Peckham Tonbridge, Kent, TN12 5EN. Tel: 0622 871066

6th December 1990

Dear Roy,

edd. ...,,<br>I hope members have realised that I made a mistake in last<br>month's magazine when I suggested that PRINT was used on the Graphic As you will know CHAR only is available on the Graphic Screen Screen. but what I was saying about CHAR and Location 740 was correct. Location 740 tells CHAR where its character set is to be found but only for use on the Graphic Screen. This means that one character set can berin **USE** on the Graphic Screen--and another (usually the normal Commodore character set) can be in use on the text screen. This means that if your program can be run on the Graphic Screen there is no need to make the text screen character set into your custom character set which causes unreadable information on the screen when things go wrong. Simply point the CHAR graphic set to the start of the character set you have made.

Does anyone know anything about using a light pen with the Plus/4? I missed out on buying one recently advertized in this magazine and so I have bought a kit from Maplin but I need information on connecting it to the computer and a program or an outline of the<br>concept behind writing a program. Does anyone have a commercial program I could borrow? A light pen or mouse program would be very usefully combined with my 'Graphic Editor' program.

Have you realised that 'Graphic Editor' allows you to plan CHAR statements will appear since the on-screen data is written where as CHAR coordinates and if you would like to analyse a character on the screen, the graphic and data after the coordinates let you see how the character is made up.

Here is a program called 'Multicolor Load' which is to be used before using 'Graphic Editor'. It locks all the different COLORS into memory so avoiding annoying incorrect colours on the screen where the data had been (the wrong colours do not mess up your graphic if you SAVE the graphic to tape or disk which is done from MONITOR with S'GREAT GRAPHIC 1', 8, 2000, 3F40 if disk is being used).

10 REM \*\*\*\*\*\*\*\*\*\*\*\*\*\*\*\*\*\*\*\*\*\*\*\*\*\*\*\*\*\*\*\* 20 REM \* MULTICOLOR LOAD 30 REM \* BY R MARSHALL 40 REM \*  $30.7.90$ 50 REM \*\*\*\*\*\*\*\*\*\*\*\*\*\*\*\*\*\*\*\*\*\*\*\*\*\*\*\*\*\*\*\*\* 60 IFPEEK (762) = 1THEN170 70 COLOR1.12.6 80 COLORO.3.5:REM THIS WILL BE COLOR 2 90 COLOR3, 3, 0 100 COLOR4.3.0 110 POKE758, RCLR(1): POKE759, RLUM(1) 120 POKE760, RCLR(0): POKE761, RLUM(0): REM THIS WILL BE COLOR 2 130 GRAPHIC1, 1: GRAPHICO: POKE762.1 140 KEY1, "GRAPHICO"+CHR\$(13) 150 KEY4, "DLOAD"+CHR\$(34)+"GRAPHIC EDITOR"+CHR\$(34)+CHR\$(13) 160 COLOR1, 3, 0: MONITOR 170 COLORO, 2, 7: COLOR1, 1 180 POKE763, RCLR(0): POKE764, RLUM(0) 190 POKE765.1: GRAPHIC3

When the computer arrives at line140 you will see that MONITOR is entered. You can then load a previously saved graphic such as L'GREAT GRAPHIC 1', B and to get passed this point in the program just type X and RETURN followed by RUN RETURN and the program will run again but<br>because location 762 now contains a 1, the program jumps to line 170 and we are found on GRAPHIC 3. Change that to GRAPHIC 1 or GRAPHIC 0 as suits your purposes.

When you are satisfied with your graphic you will want to print it - especially if you have a printer! The next program converts all, the data on the GRAPHIC SCREEN to the correct form for the Star LC-10 printer.

**10 REM\*\*\*\*\*\*\*\*\*\*\*\*\*\*\*\*\*\*\*\*\*\*\*\*\*\*\*\*\*\*\*\*\***  20 REM \* SCREEN PRINTER 30 REM \*<br>40 REM \* PRINT THE GRAPHIC SCREEN 50 REM• \* 60 REM \* BASIC BY ROB MARSHALL<br>70 REM \* MACHINE CODE BY PETER CR MACHINE CODE BY PETER CRACK **<sup>80</sup>REM\* 4.8.90** \* **90 REM\*\*\*\*\*\*\*\*\*\*\*\*\*\*\*\*\*\*\*\*\*\*\*\*\*\*\*\*\*\*\*\*\***  100 FORI =OT062 :READI%:POKE1552+I.I%:NEXTI <sup>I</sup>110 SYS1552:TRAP590 120 COLOR0,3,0:COLORl,2 130 GRAPHICO:PRINT" (YEL) (CLR) (DOWN) (DOWN) (DOWN) "<br>140 PRINT" | THIS PROGRAM IS ONLY FOR USE ON |"<br>150 PRINT" | PRINTERS MODIFIED TO SCROLL THE |"<br>160 PRINT" | PAPER IN THE REVERSE DIRECTION |"<br>180 PRINT" | REFORE SWIT 180 PRINT" BEFORE SWITCHING THE PRINTER ON  $\begin{array}{cc} 1$ "<br>
190 PRINT" SET DIP SWITCHES 1,2 AND 4 OFF  $\begin{array}{cc} 1 \\ 1 \end{array}$ "<br>
200 PRINT" PRESS A KEY WHEN READY  $\begin{array}{cc} 1 \\ 1 \end{array}$ ": POKE239,0:GETKEYA\$<br>
210 PRINT" (CLR) (DOWN) 230 PRINT" (DOWN) (RGHT) (RGHT) (RGHT) (RGHT) (RGHT) (RGHT) (RGHT) (RGHT) (RGHT) (RGHT) (RG<br>T) (RGHT)RED=1" 240 PRINT" (DOWN) (RGHT) (RGHT) (RGHT) (RGHT) (RGHT) (RGHT) (RGHT) (RGHT) (RGHT) (RGHT) (RGIT) (RGI<br>T)BLUE=2"<br>250 PRINT" (DOWN) (RGHT) (RGHT) (RGHT) (RGHT) (RGHT) (RGHT) (RGHT) (RGHT) (RGHT) PURPLE=3" 260 PRINT" (DOWN) (RGHT) (RGHT) (RGHT) (RGHT) (RGHT) (RGHT) (RGHT) (RGHT) (RGHT) YELLOW=4"<br>270 PRINT" (DOWN) (RGHT) (RGHT) (RGHT) (RGHT) (RGHT) (RGHT) (RGHT) (RGHT) (RGHT) ORANGE=5"<br>280 PRINT" (DOWN) (RGHT) (RGHT) (RGHT) (  $N=6"$ 290 A\$="": FORI=1 TOPEEK (171) : A\$=A\$+CHR\$ ( PEEK ( 604+1) ) : NEXTI<br>300 IFA\$ =CHR\$(16) + "SCREEN PRINTER" +CHR\$(0)ORA\$ =CHR\$(16)ORA\$ =CHR\$(0)THENA\$ = " "<br>310 IFPEEK(171) = OTHENGOSUB580 320 PRINT" (RVS) (DOWN) (WHT) (RGHT) (RGHT) (RGHT) (RGHT) (RGHT) (RGHT)" A\$" (OFF)" : INPUT" · YEL) (DOWN) (RGHT) (RGHT) (RGHT) (RGHT) (RGHT) (RGHT) (RGHT) (RGHT) (RGHT) (RGHT) (RGHT) (RGHT) (RGHT) (RGHT) (RGHT) (RGHT) (RG 340 FORI=1TOLEN(A\$) :POKE998+I , ASC( MID\$(A\$,I,l ) <sup>J</sup>:NEXTI :OPEN4,4 350 PRINT#4,CHR\$ (27)CHR\$(64); :REM RESET 360 PRINT#4, CHR\$(27)CHR\$(65)CHR\$(8);: REM LINE SPACING 8/72 INCH FOR GRAPHICS<br>370 PRINT#4, CHR\$(27)CHR\$(108)CHR\$(20);: REM SET LEFT MARGIN<br>380 PRINT#4, CHR\$(27)CHR\$(114)CHR\$(C%);: REM CHOSEN COLOR<br>390 IFPEEK(144)=128THEN 450 D%=D%+8 460 NEXTB :FORT~OTOl 470 PRINT#4,CHR\$(27)CHR\$(42)CHR\$(4)CHR\$(160)CHR\$(0)C\$; :REM 160 DOTS WIDE 480 PRINT#4.CHR\$(27)CHR\$(42)CHR\$(4)CHR\$(160)CHR\$(0)D\$; :REM 160 DOTS WIDE 490 PRINT#4:NEXTT:PRINT#4.CHR\$(10) :NEXTF 500 FORI=OT0 24:PRINT#4,CHR\$(27)CHR\$(10); :NEXTI 510 PRINT#4.CHR\$ (27) CHR\$ (64) : CLOSE4 520 'IFA\$=""THENB\$=" (LEFT) (LEFT) (LEFT) ":ELSEB\$=" "

( Screen Printer continued)

530 GP.APHICO : PRINT" (YEL) ( CLR) PRINTING OF"; B\$ ; "(RVS) (WHT) **";A\$;"** (YEL) (OFF) COMFLET ED(DOWN) (DOWN) (DOWN) (WHT)" :END 540 DATA162,23,169,0,149,208 , 202,16,251,169 ,32,1 33,209,133,210,96,166,210,208,l, 96 550 DATA164,211 ,162 , 7,138 ,72,177,208,162,0, 10,54, 224,232 , 224,8,208 ,248,200,1 04 , 1

70

560 DATA2 02,16,236,192,0.208,7,230,209,166,210, 202,134,210,1 32 , 21 1,96,0,0,0,0

- 570 GRAPHIC □ :PRINT" (DOWN)PRINTER NOT PRESENT" :END
- 580 FORI=1T016:A\$=A\$+CHR\$ (PEEK(999+I)):NEXTI:RETURN

590 GRAPHICO: PRINT" (DOWN) (WHT) "ERR\$ (ER) "IN LINE"EL" (YEL)"

If you do not have a printer <sup>t</sup> hat can go backwards *or* do not wa nt to modify your printer, you can still print the graphic screen. Remove lines 140 to 210 and also line 500

You will have to check with the Users Manual for your printer if it is not a Star LC-10 to ma ke sure that the commands in lines 350 to 510 are appropriate to your printer. Line 410 converts the screen's 8  $\times$ block of dots ( a character ) to the correct data as far as the printer is concerned. The screen and printer are programmed differently to give the same graphical representation.

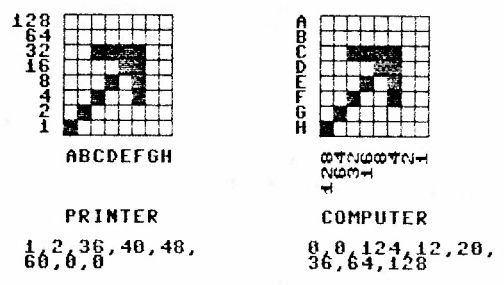

It is important to check if this corresponds with the way your printer works as this is for the Star printer and may be upside down for Commodore printers.

I see Datel Electronics of Stoke-on-Trent are now selling a package of a Star LC-10 color printer (parallel version), a serial to parallel converter and a Graphic Screen converter program for C16/64/+4 computer users for £300. Why they could not do this before now is a mystery, especially when their technical guy told me a year ago that it was not possible (they were selling the serial to parallel converter at that time). The printer can be bought cheaper than they are selling it for and readers of this club magazine do not need to buy the Graphic Screen converter program. Alternatively you can do as I have and buy the Serial version of the printer called LC-10C colour, but if you do that make sure that your mail order company knows exactly what you want and state clearly on your order that it is the Serial version for Commodore Computers that you want. Having had mine for over a year, I am pleased with it but realise that since it has a section dedicated (well nearly) to Commodore I may well be missing out on some facilities which the original version has. The LC-10 has not been in production for 6 months and a friend has the new LC-200 for his Amiga. The Amiga uses the parallel communication system. If anyone is using the  $LE-10$ and has a problem with programming, perhaps you find it too complicated or haven't the time to give to programming, then I would be glad to tackle the problem for you.

If you have a Star LC-10 and would like to modify it to do multiscan graphic printing there is a switch which has to be disabled. The switch is operated-by-the-'release-lever' on-the-right-hand-side<br>near the back. The only use of this switch is to tell - the microprocessor that we are using fanfold paper and the consequence of that is to permit the printer to move the paper backwards. We want to be able to move A4 cut paper backwards which we otherwise could not do. Either cut a wire going to the switch or remove the switch, put some insulating tape between the contacts and tape the wiring and switch to the base of the printer's case. It must be kept in mind that only three quarters of a sheet of paper can be used for printing on since if the paper end sensor has been passed the paper will be damaged when the printer roller goes backwards after the graphic has been finished and the next scan is prepared for. The code to make-the-printer-go backwards one line is FRINT#4, chr\$(27) chr\$(10);

<sup>I</sup>/ **Best wi <sup>s</sup> <sup>h</sup>es to all cl L1b m~mb <sup>e</sup> vs,**  i1 **R.ol** 

Rob Marshall.

; )

**REM\*\*\*\*\*\*\*\*\*\*\*\*\*\*\*\*\*\*\*\*\*\*\*\*\*\*\*\*\*\*\*\*\***  20 REM \* EMPEROR PENGUIN 30 REM \* BY ROB MARSHALL **REM\* 17.5.90** \* **REM\*\*\*\*\*\*\*\*\*\*\*\*\*\*\*\*\*\*\*\*\*\*\*\*\*\*\*\*\*\*\*\*\***  KEYl, "GRAPHICO"+CHR\$(13) COLORO, 2: COLOR1, 1: GRAPHIC1, 1 DRAW1,129,163T0124,161T0118,161T0112,159T0104,159 DRAWT0100,157T0108,147T0101,90T0109,48T0115,33T0124,18T0139,2T0154,0T0160,1 100 DRAWT0178,12T0184,24T0187,33T0188,42T0188,51T0180,70T0178,66T0172,57T0175,63<br>T0175.67 DRAWT0178,72T0181,87T0181,77T0180.70 DRAW1,183,63T0184,72T0182,84T0181,87 DRAW1,176,67T0160,48T0158,30T0162,28 DRAWT0160,24T0158,27T0148,18T0143,16T0138,18T0132,27T0130,40T0124,57T0127,72 DRAWT0123,96T0116,119T0114,120T0114,117T0113,99T0112,90T0112,72T0111,62T0109 **,57**  DRAWT0110,96T0109,117T0115,132T0116,147T0130,162T0132,163T0134,161 PAINTl,120,159 : PAINTl.110,57 CIRCLE0,162,19,5,6:PAINT0,162,19 : CIRCLE0,165,26,4,10:PAINT0,165,26 DRAW1,178,75T0175,93T0175,108T0177,129T0178,138T0172,153 CIRCLEl,172,159,1,3 CIRCLEl.169,158,1,3 CIRCLEl,164,159,1,3 CIRCLEl.154,159,1,3 CIRCLEl,150,159,1,3 CIRCLEl,145,160,1,3 CIRCLEl,144,157,2,2,200,440 CIRCLEl,142,158,3,5,180,390 CIRCLEl,139,156,4,6,180,410 CIRCLEl,149,157,2,3,200,440 CIRCLEl,148,155,3,3,280,440 CIRCLEl,147,154,4,4,300,400 CIRCLEl,154,158,2,3,260,440 CIRCLEl,153,156,3,3,340,440 CIRCLEl,152,155,4,4,280,400 CIRCLEl,164,158,2,3,200,410 CIRCLEl,163,156,3,3,190,430 CIRCLEl,162,155,4,4,200,430 CIRCLEl.170,158,2,3,280,410 CIRCLEl,169,156,3,3,200,430 CIRCLE1~168,155,4,4,310.430 CIRCLEl,172,155,2,3,340,490 420 CIRCLEl,138,140.4,10,30,220,16 DRAW1,132,147T0142,132 440 CIRCLE1,154,125,12,14,208,410,40<br>450 CIRCLE1,152,123,15,15,75,160 450 CIRCLE1, 152, 123, 15, 15, 75, 160<br>460 CIRCLE1, 140, 152, 20, 20, 5, 40 CIRCLEl.140,152,20,20,5.40 CIRCLEl,155,134,3,4,160,200 CIRCLEl,154,136,12,12,65,120 DRAW1T0165,153 CIRCLEl,154,132,12,12,120 , 240 CIRCLEl,154,132,16,16,142,230 PAINTl,152,123:PAINTl,135,148 CIRCLE0,151,126,3,4 CIRCLE0,162,126,3,4

550 PAINTO, 151, 126: PAINTO, 162, 125 560 CIRCLEO.148.139.10.10.358.430 570 CIRCLEO, 146, 143, 10, 10, 370, 430 580 CIRCLEO, 164, 139, 10, 10, 280, 360 590 CIRCLEO.154,127,10,10,80,180 600 DRAW0, 148, 132T0148, 128 610 PAINTO, 156, 136 620 PAINTO, 152, 133: PAINTO, 159, 133 630 CIRCLE1, 150, 127, 1: PAINT1, 150, 128 640 CIRCLE1, 161, 127, 1: PAINT1, 161, 128 650 CIRCLE1, 151, 127, 1: PAINT1, 151, 128 660 CIRCLE1, 162, 127, 1: PAINT1, 162, 128 670 CIRCLE1, 150, 139, 9, 9, 370, 402 680 CIRCLE1, 163, 138, 9, 9, 302, 333, 7 690 DRAW0, 156, 130T0156, 128 700 DRAW1, 156, 131T0156, 133 1 REM \*\*\* \*\*\*\*\*\*\*\*\*\* 2 REM \* CHANNEL 4 LOGO USING GRAPHIC 3 \*  $3$  REM  $*$ BY ROB MARSHALL 4 REM \*  $9.12.90$ 5 REM \*\*\*\*\*\*\*\*\*\*\*\*\*\*\*\*\*\*\*\*\* 10 KEY1, "(WHT) GRAPHICO"+CHR\$(13) 20 COLOR1, 3, 2: COLOR0, 1: COLOR2, 7, 3: COLOR3, 16, 3: COLOR4, 1 30 GRAPHIC3,1 40 DRAW1,80,149T080,47T086,32T086,149T080,149:PAINT1,81,50:REM RED 50 BOX2, 72, 130, 78, 162: PAINT2, 73, 131: REM BLUE 60 DRAW2.72.115T072.39T078.23T078.115T072.115:PAINT2.73.50:REM BLUE 70 BOX3, 44, 117, 78, 128: PAINT3, 45, 118: REM GREEN 80 BOX3, 88, 117, 100, 128: PAINT3, 89, 118: REMGREEN 90 COLOR2, 9, 4: REM YELLOW 100 DRAW2, 45, 115T070, 45T070, 65T052, 115T045, 115: PAINT2, 47, 114 110 DRAW2, 80, 41T080, 20T081, 18T086, 26T080, 41: PAINT2, 82, 33 120 COLOR2, 5, 2: REM PURPLE 130 BOX2, 62, 151, 70, 162: PAINT2, 63, 152 140 BOX2, 80, 151, 93, 162: PAINT2, 81, 152

Eric Jones 05474 348

The Fold Bucknell Shropshire

SY7 **OAA**  90-11-29

 $\mathbf{a}$ 

Dear Editor Roy

SENDING MEMORY- DUMP, DISASSEMBLY, OR LISTING TO PRINTER

For printing out memory- dumps end disassemblies, for some time now I've been us ing a system that's very like the one described by Peter Crack in the 'Aug/Sept' issue Just received, except that my system doesn't print the registers **et** the beginning or 'READY' **at** the end.

Before you start, decide which blocks of memory you want to disassemble or dump. Then in direct BASIC mode enter 'OPEN4, 4 «return»'.

Next, as a single direct command, enter

'CMD4, CHR\$ ( 14 )"TITLE"CHRS (15 ); : SYS62613 «return»'

This sends the title to the printer as double-width characters  $-$  if your printer can't do them then just leave out the 'CHR\$ $(14)'$  and 'CHR\$ $(15)'$  - and puts you tnto MONITOR; the printer won't start printing yet, because of the semicolon after the title.

Now enter your memory- dump or disassembly commands using 'Dssss ffff «return11' and/or 'Mssss ffff «return»' in the usual way, as many of them as you like. When *you* enter the first one, the printer prints the title followed by one blank line and then the print-out - all but the last line. When you enter the next one, that last line is printed and followed by one blank line, and then the next print-out all but its last line; and so on.

Finally enter 'X «return»'. This prints out the last line of all, cancels the 'CMD4', and then returns you to BASIC. You can now enter 'CLOSE4 «return»' without having to enter 'PRINT#4' first - or of course you can leave File 4 open and do some more printing.

For BASIC listings, after opening the file, enter **as <sup>a</sup>***single direct COSMnd* 

• CMD4, CHRS ( 14 )"TITLE"CHRS ( 15 ): LISTss-ff: LISTss-f f: PRINT#4 «return»'

wherein you can put as many 'LISTs' (with or without their start and finish line numbers) as you like - provided they will all fit into a single command.<br>(Note that there's no semicolon in this command. You get one blank line after (Note that there's no semicolon in this command. the title, but you get two blank lines between 'LISTs'.)

Sorry I can't send you specimens - I'm right out of thermal-printer paper!

<sup>I</sup>enclose two copies of this for you to pass on, one to Peter Crack and one to Kevin Wheels who inspired Peter's letter.

Ever 1

PS: I hope to have some more for you before too long - thermal paper supplies permitting; or perhaps one day I' 11 get round to finding a way to couple the C- 16 into the Amstrad' s printer . . .

PPS: What's happening about QUIXAVER?

I'll be in fouch shortly about Quiscader Exerc. (EV, Rer).

#### Dear Roy,

As promised in our telephone conversation, here are the two programs, and I hope that they will be of interest to some of the members. I've put two copies of each on the disk for you, and put It into a sleeve so that you can see how it works out. I found that UHU glue stick for paper was ideal for sticking the flaps and it is'nt messy sither.

The DISK SLEEVE PRINTER was published in YOUR CONNODORE in 1988 in a C16 SPECIAL, the suther was J.HOYLE.

The CRIBBAGE game was also printed in YOUR COMMODORE and this was in ARRIL 1987 and the auther was NJGH NC GHEE.

Well thats all for now ROY, I hope that you have had some luck with that Cl6 Chip I'm sorry that I could'nt have been more help in that respect.

اللابات عب

 $-1.42$ 

 $24$ 

Bye For Now

JIM NICHOL

### DECEMBER 1990 & JANUARY 1991

Please send me Vol 2 Issue's 9&10 90/91 of 'C16/C116/+4 COMPUTING MONTHLY'.

I enclose a PO/CHEQUE for the value of £2.00.

NAME & ADDRESS:

SIGNED:

Dear Member please send £2, because you have received the Dec '90 ish already hand have yet to pay for it, and the other fi is for the Jan 1991, which is yet to come.

### \*\*\*\*\*\*\*\*\*\*\*\* \* cribbage \* 米米米米米米米米米米米米

#### Instructions

It is assumed that the player knows how to play cribbage. The rules are exactly those given in HOYLES RULES of GAMES. Since some aspects of scoming points vary from region to region, the points scored in this version will be reiterated in this introduction. The following points scored should thus be noted.

1) Due to the layout of the cands, X is used to represent a 10.

(2) Input is handled by means of a joystick in port two. When asked to play or discand a cand, simply move the marker which appears above the cands to the required position and press the fire button. When entering your points, moving the joystick  $\zeta$  right  $\zeta$  and  $\zeta$  left  $\zeta$  increases and decreases the points counter respectively. Once again pressing fire enters your response. The program is protected against attempts to discard or play the same card twice. Attempts to claim too many points produce an error message. The PLUS/4 always claims the correct number of points for itself but, if you don't claim all your points, the PLUS/4 Will steal them.

3) Each player is dealt six cands and must discard two cands into the crib. The PLUS/4 plays a simple strategy choosing its best four cands after consideration of the two cards it is discarding. The cards are shuffled after every hand but only cands are shuffled out of the pack to save time. The program differentiates between dealer and non dealer. The player who does int have the chib always receives the first card.

4) The PLUS/4 cuts the cands for the initial crib. The lowest cand wins, Note that in this game the Ace always counts as one. Illegal combinations are not allowed so two Aces of Spades, for example, will not be displayed. Ties however such as both players cutting a 2 of different suits, are permitted. in Which case the cut will be performed again.

5) The first player to obtain 121 points or more wins.

6) Note that to the run up the PLUS/4 will check your cands if you say you can't go. This is the only time the PLUS/4 examines your cands but it does not cheat. Any discovery of an ability to play after entering reanrtr go will produce an error message, as will an attempt to play a card that would result in a total excess of 31. The PLUS/4 does not play a strategy in the run up except that it will always make the total of 31 if it can. It will not, however, always make the total 15 even if it can.

7) The ending of a go in the run up has proved the most tricky operation in practice. If the player plays last the PLUS/4 does not know that the player Cannot go unless the total is 31 or the last cand has been played. Otherwise the player must enter 'can't' go before entering the last point.

> Points are scored as follows:

A) 2 points for any pairs, 6 points for three cards of a kind and 12 points for four cards of a kind.  $\overline{2}$   $\overline{2}$ 

l B) 2 points for any combination of cards totalling 15, counting picture cards as **10.** 

C) For any run up of three or more cards, count 1 point for each card in the run.

D) For obtaining a total of 15 or 31 in the run up, score 2 points.

E) For playing the last card in any go in the run up, score 1 point.

F) For a flush of four cards in your hand, score 4 points. Note there are no **points for a fl1Jsh or four it1 the cr~ib.** 

**G) For a flush of five, either·· in your hand or in the crib, score 5 points.** 

H) If the starter card is a Jack, and it is in your crib, add 2 points when **c,:,un-t: ing ::..-our hand in the r11ain •;.::sr,·1€·.** 

I) If you have a Jack either in you hand or in the crib of the same suit as the starter card, count 1 point.

**8 ) Tf)~ <sup>g</sup> ai~~ is play~d on the high resolution screen to facilitate the differ~nt background colours.** 

#### FREEZE FRAME

Dear Roy

**As** I was saying 'FREEZ FRAME' is now under way, although I have'nt had time to send you anything yet. It will cost 50p to each member (postage included), or 30p + 5. A.E. a tape and a picture/photo/drawing, anything wi 11 do.

My strongest would be planes, but anything sent in to my address, marked 'FREEZE FRAME' (all photos/drawings etc will be returned!)

Anyway thats all for now, all the best

,

Simon Pollard, 7 Seavy Road, GO0LE, N,Humberside, DN14 6TA. Phone 0405- 768898 •

*My apologies go out to Simon, because I lost this letter and have just found it, please contact Simon for more details on this Service,* 

#### DISK SLEEVE PRINTER . . . . . . . . . *. . . . . . . . .* .

FOR PLUS/4,016 and 64 WITH 1541 OR 1551 DISK DRIVE and CONNODORE COMPATABLE **PRINTER** 

Knowing which files a particular disk contains, without having to load in the directory, can be rather a measy buisiness of sgeezing the relevent information into the small space allowed on the labels supplied with the disk. An alternative method is to write the disk information on the corresponding disk's paper sleeve, in a similar manner as done with records and fapes. This simple BASIC program allows the directory of a 5.25 floppy disk to be listed to any Commodore compatible printer, in the foremat pattern OF a disk sleeve.

The program may be run with either single or double sided disks, but the number of files contained on any side must not be more than 42. Once the front of the disk sleeve has been filled, the listing confinues on the reverse side of the sleeve. Once the program has run, the result will be similar to the demonstration one submitted. All that remains to be done is to cut around the dotted lines, fold and glue to form a sleeve. Putting the original sleeve inside this makes the sleeve a little stiffer.

PROGRAM NOTES

. . . . . . . . . . *. .* .

Type in the program as listed - the REM statements may be omitted if desired - and then save.

The program was developed for a BROTHER HRS-C 60 colorm dot matrix printer, it should run other CONNODORE compatible dot matrix printers, The line spacing should be set to 1/16 inch if possible,although this is not essential.

### USING THE PROGRAM

. . . . . . . *. . . . . .* . . . . .

Connect the printer to your computer and load with paper - the pattern is printed in the center of a piece ofA4. Load in the SLEEVE PRINTER program, and RUN it. Select single or double sided disk when prompted, and insert the disk to be directoried into the drive (side A if you are using a double sided disk). After pressing any key, the program loads the disk directory and expacts the file names and file types, sorting them into a format ready for printing. If the double sided disk option is being used then the disk should be reversed, when prompted, so that the operation can be repeated for the other side. If the single sided disk option is chosen, then the program will go direct to the print routine.

Before printing commences, one final prompt to load paper is given after Which any key should be pressed to continue. Once printing has shded, remove the paper from the printer. Out out the pattern along the dotted lines and then fold along the solid line. The flaps should then be folded over the back of the sieeve and glued-checking that the disk fits properly. After the glue has dried, insert the disk into its hew home.

 $\tilde{\mathcal{L}}$ 

SLEEVE SAMPLE

l.

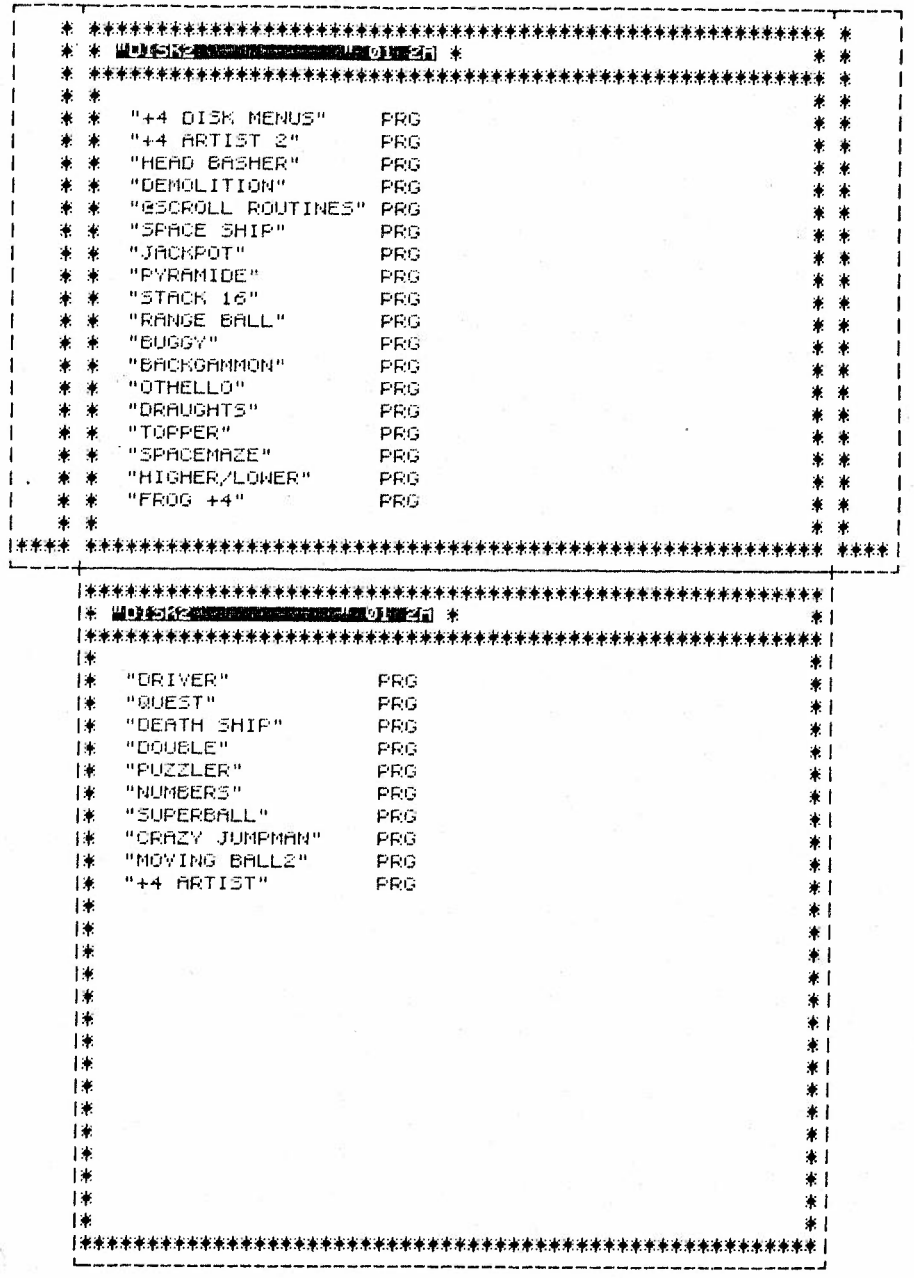

 $\frac{\partial}{\partial x}$ 

 $33$ 

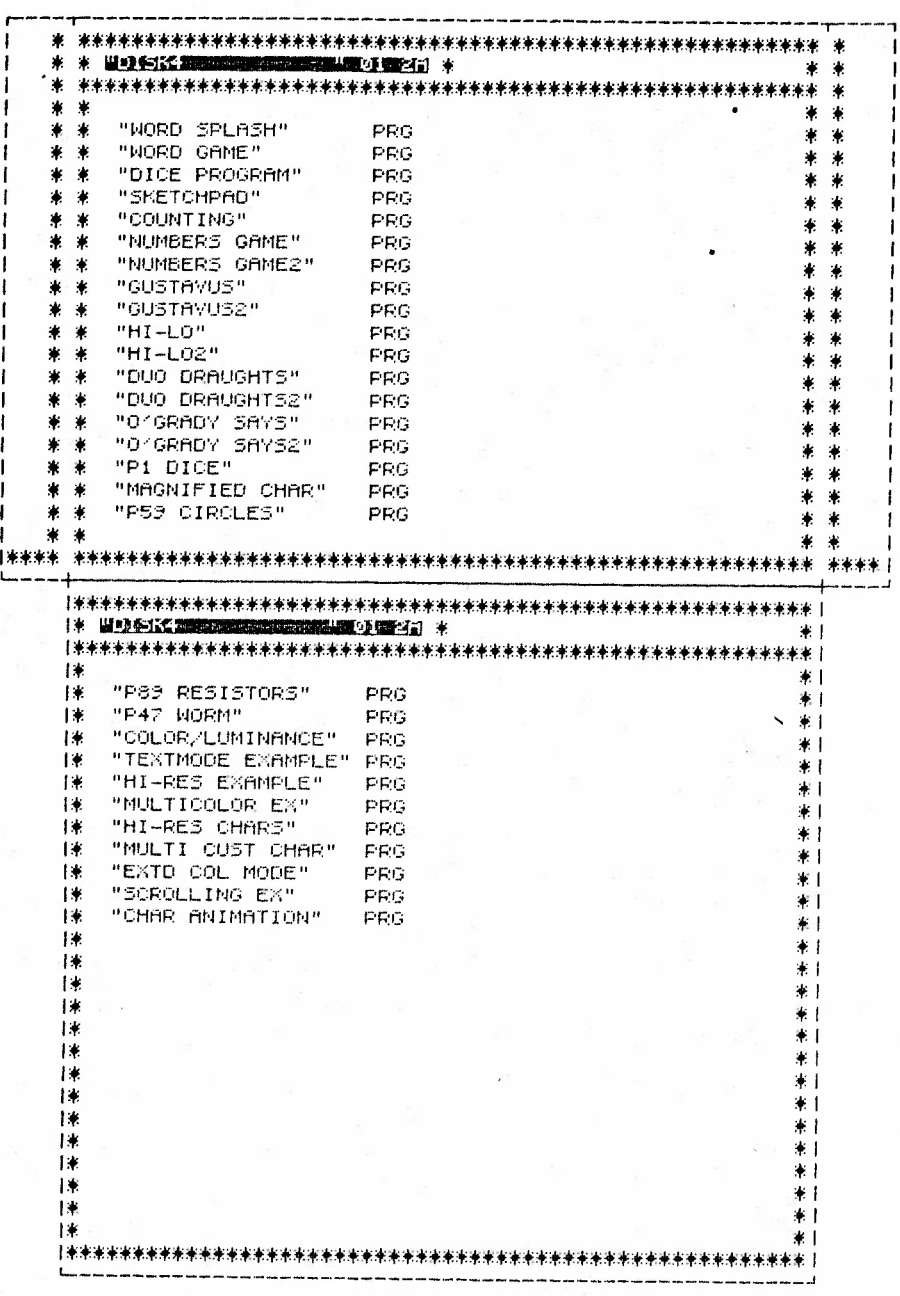

 $34$ 

 $\mathcal{I}^{\alpha\beta}$  .

100 REM未来来来来来来来来来来来来来来来来来来来来来来 110 REM# 120 REM# DISK SLEEVE PRINTER  $\ddot{}$ 130 REM# 140 REM# BY J. HOYLE 150 REM# 160 REM# 1982 170 REM# 180 REM未来来来来来来来来来来来来来来来来来来来来来 190 REM# 200 REM# FOR USE WITH × 210 REM# 220 REM# 064, PLUS4 016 230 REM\* 240 REM# **FIND COMMODORE** 250 REM\* 260 REM# COMPATABLE PRINTERS \* 270 REM\* 230 段匝河来来来来来来来来来来来来来来来来来来来来来 250 REM 300 REM 310 REN 米米米米米米米米 MAIN LOOP 米米米米米米米米 320 REM 330 DIMT\$(S0,1), A\$(50,1) 340 5=0 350 PRINT"TENSINGLE OR DOUBLE SIDED (S/D) " 360 GETS\$ 370 IFS\$<>"S"ANDS\$<>"D"THENGOT0360 380 IFS\$="S"THENGOT0410 390 GOSUB550 **400 GOSUB740** 410 GOSUBSS0 420 GOSUB740 430 GOSUB900 440 PRINT"TONEUT OUT AND GLUE PATTERN, AND THATS IT" 450 PRINT"MANGGANDO YOU WANT TO RUN AGAIN ME (Y/N) ?" 460 GETAS 470 IFA\$<>"Y"ANDA\$<>"N"THEN460 480 IFA\$="Y"THENRUN 490 END 550 PRINT"TREEREERBOFLACE SIDE /"CHR\$(65+5)"/ OF THE DISK IN DRIVE" 560 PRINTTAB(11) "MANATHEN PRESS ANY KEY" 570 GETK± 580 IFK:=""THENS70 590 PRINT"MANNAMARIPURPERTLEASE WAIT WHILST LOADING.....  $600C = 0$ 610 OPEN15, 8, 15: OPEN1, 8, 0, "\$0: \* 620 FORCO=1T032 630 GET#1, T\$ 640 T\$(C, S)=T\$(C, S)+T\$ 650 NEXTCO  $660$  C=C+1 670 IFST=0THEN620 680 CLOSE1 690 CLOSE15 700 RETURN 740 PRINT"THEMMERGANDDNIFLEASE WAIT WHILST SORTING..... 750 A(5)=0 760 fit(0,5)=T\$(0,5) 770 FORC0=1TOC-1 780 A\$(00, 3)=" " 790 FORL=1TOLEN(T\$(CO, 5)) 800 T#=MID#(T#(CO, S), L, 1) 810 IFASC(T\$)()34THEN840

 $\frac{K^2}{\sqrt{2}}$ 

ろく

**830 L=LENTIFICO SD)** 840 NEXTL: NEXTCO  $850$   $5=1$ 860 RETURN 900 PRINT"THEN"TAB(18)"O.K...." 910 PRINT"NetWeter Da POSITION THE PAPER IN THE PRINTER" 920 PRINT" NOODHAD THEN PRESS ANY KEY TO EXECUTE" 930 GETK\$ 940 IFK\$=""THEN9S0 950 OPEN4, 4: PRINT#4: P\$=CHR\$(16) 960 PRINT#4.P\$"05 -------------۱۱ و د د د 970 PRINT#4.P\$"051  $\mathbf{I}^{\mathbf{u}}$ 980 PRINT#4, P\$"05 | 米 米";:PRINT#4,P\$"13"A\$(0,0);:PRINT#4,P\$"38厘%";:PRINT#4,P\$"4  $0"$ fi $$(0,1)$ ; 990 PRINT#4, P\$"65## #  $+$ <sup>11</sup> 1000 PRINT#4.P\$"051  $\mathcal{V}^0$  $\bullet$ 1010 PRINT#4, P\$"05|  $\frac{1}{2}$  $\pm$ ₩. 1020 FORL=1T018 1030 PRINT#4, P#"05| \* \*";:PRINT#4,P\$"13"A\$(L,0);:PRINT#4,P\$"40"A\$(L,1);:PRINT# 4, P\$"65# \* -48 **1040 NEXTL** 1050 PRINT#4, P±"051 半米 ¥.  $\ast$  $\overline{1}$ \*\*\*\*! 1070 PRINT#4, P\$"05 -----+ المستسبب 1080 PRINT#4.P\$"05 1090 IFA(0)(198NDA(1)(19THEN1190 1100 PRINT#4, P#"05 1米";:PRINT#4,P\$"13"A\$(@,@);:PRINT#4,P\$"369M#";:PRINT#4,P\$" 40"H\$(0,1); 1110 PRINT#4.P±"65##1" 1120 PRINT#4, P#"05 1130 PRINT#4, P\$"05  $| \cdot |$  $+1$ 1140 FORL=19T042 1150 PRINT#4.P±"05 [\*";:PRINT#4,P\$"13"fi\$(L;0);:PRINT#4,P\$"40"fi\$(L,1);:PRINT# 4. P\$"65#1" 1160 NEXTL 1170 PRINT#4, P#"05  $1 +$ 来上 1180 GOT01220 1190 FORL=1T027 1200 PRINT#4.P±"05 136 東上 1210 NEXTL 1220 PRINT#4, P\$"05 1230 PRINT#4, P\$"05 1240 PRINT#4 1250 CLOSE4 1260 RETURN 1270 CLOSE4

50 REM 来来来来来来来来来来来 CRIBBAGE 来来来来来来来来来来来 60 REM ........................ **20 REM** 1000 DEF FNA(Z)=INT(RND(1)#Z)+1 1010 GOSUB3360 GOSUB4390 1020 GOSUB3710:GOSUB3470 1030 DO 1040 : GOSUB3770 1050 005UB4060:005UB3860:005UB1900 1060 : IFMP)1200RYP)120THEN1060 1070 : GOSUB1100: GOSUB3470 1060 LOOPUNTILMPD1200RYPD120 1090 GOT04530 1100 TP=4:R=2:W=9:0\$=5D\$(0,12):5\$=5D\$(1,12):GOSUB2470 1110 FORA=0T04STEP2 1120 : F\$(f), 4)=0\$:F\$(fi+1, 4)=5\$:V%(fi, 4)=P%(0, 12):V%(fi+1, 4)=P%(1, 12) 1130 NEXT 1140 IFWC=2THEN1210 1150 A=2:P0=0:005UB1320:IFYP>120THEN1300 1160 B=40:R=18:5=24:0=0:605UB3330 1170 5\$="FOR ME":A=0:PO=0:GOSUB1430:IFMP>120THEN1300 1180 fi=0:W=0 1190 FORR=16T0375TEP7:5\$=F\$(5,A):0\$=F\$(4,A):005U62470:A=A+1:NEXT 1200 S\$="IN THE CRIB FOR ME":A=4:P0=0:G0SUB1490:WC=2:G0T01270 1210 S#="FOR ME" #A=0:PO=0:GOSU81440:IFMP>120THEN1300 1220 B=40:0=0:R=0:5=6:605UB3330 1230 R=2:P0=0:G0SUB1310:IFYP)120THEN1300 1240 A=0:4=18 1250 FORR=16T0375TEP7:5\$=F\$(5,A):0\$=F\$(4,A):GOSUB2470:A=A+1:NEXT 1260 EP=9: A=4: P0=0: GOSUB1370: WC=1 1270 IFNC=1THENR=18:5=24:ELSER=0:5=6 1290 B=5:R=10:5=14:G05UB3330:B=16:R=15:S=R:G05UB3330 1300 RETURN 1310 IFF\$(A, 4)="J"THENPO=PO+2 1320 B=1:0\$=F\$(A+1,0) 1330 FORC=1T04 1340 IFF\$(A+1,C)=0\$THENB=8+1 1350 NEXT 1360 IFB=4ANDF\$(A+1,4)<br />
0\$THENP0+4<br />
ELSEIFB=5THENP0+P0+5 1370 FORB=0T03 1380 IFF\$(8,8)="J"ANOF\$(8+1,8)=F\$(8+1,4)THENPO=P0+1:B=4 1390 NEXT 1400 FORB=0704 RZ(0,8)=VZ(8,8):RZ(1,8)=VZ(8+1,8):NEXT 1410 GOSUB1600 1420 PO=PO+T:GOTO2710 1450 IFF\$(0,4)="J"THENPO=PO+2 1440 B=1:0\$=F\$(A+1,0) 1450 FORC=1T04 1460 IFF\$(A,C)=0\$THENB=6+1 1470 NEXT 1480 IFB=4ANDF\$(A+1,4)()0\$THENP0=P0+4:ELSEIFB=STHENP0=P0+S 1490 FORB=0T03 1500 IFF\$(A,B)="J"ANDF\$(A+1,B)=F\$(A+1,4)THENPO=PO+1 1510 NEXT 1520 FORB=0TO4:R%(0,8)=V%(fi,8):R%(1,8)=V%(fi+1,8):NEXT 1530 GOSUB1600 PO=PO+T 1540 IFPO=0THENG\$="NO POINTS "+5\$:00T01560 1560 OHAR, 7, 12, 04 1S70 FORM=1TO2000:NENT  $1530$  IFPOSQTHENSOUND: 420.13.180.000+POSQ=36.5-4:0-1000 EOSURZ3CA

 $\frac{\partial}{\partial t}$ 

```
1620 IFA=STHENT=S.GOT01750
 1630 IFRZ(0,0)+1=RZ(0,1)RNDRZ(0,1)+1=RZ(0,2)RNDRY(0,2)+1=RZ(0,3)THENT=1+41640 IFRZ(0,0)+1=RZ(0,1)ANDRZ(0,1)+1=RZ(0,2)ANDRZ(0,2)+1=RZ(0,4)THENT=T+4
 1650 IFR%(0,0)+1=R%(0,1)ANDR%(0,1)+1=R%(0,3)ANDR%(0,3)+1=R%(0,4)THENT=T+4
 1660 IFRZ(0,0)+1=RZ(0,2)ANDRZ(0,2)+1=RZ(0,3)ANDRZ(0,3)+1=RZ(0,4)THENT=T+4
 1670 IFRX(0,1)+1=RX(0,2)ANDRX(0,2)+1=RX(0,3)ANDRX(0,3)+1=RX(0,4)THENT=T+4
 1680 IFT=4THEN1750:ELSEIFT>4THEN1720
 1690 FORB=0TOTP-2:FORC=B+1TOTP-1:FORD=C+1TOTP
 1700 IFRZ(0,6)+1=RZ(0,0)ANDRZ(0,0)+1=RZ(0,0)THENT=T+3
 1710 NEXTO.C.B
 1720 FORR=0TOTP-1:FORB=A+1TOTP
 1730 IFRZ(0.8)=RZ(0,B)THENT=T+2
 1740 NEXTB.A
 1750 A=01760 FORB=0TOTP: A=A+R%(1,B): NEXT
 1770 IFA=15THENT=T+2:GOTG1890:ELSEIFA<15THEN1890
 1780 IFTP(4THEN1830
 1790 FORA=0T01:FORB=A+1T02
 1800 FORC=8+1T03:FORD=C+1T04
 1810 IFRZ(1,8)+RZ(1,8)+RZ(1,0)+RZ(1,0)=1STHENT=T+2
 1820 NEXTO, C, B, A
 1830 FORA=0TOTP-2:FORB=A+1TOTP-1:FORC=B+1TOTP
 1640 IFRX(1,6)+RX(1,8)+RX(1,0)=15THENT=T+2
 1350 NEXTC.B.A
 1860 FORA=@TOTP-1:FORB=A+1TOTP
 1870 IFRZ(1,A)+RZ(1,B)=15THENT=T+2
 1880 NEXTE. A
1890 RETURN
 1900 CHAR, 10, 12, "
                           RUN UP... ":FORA=1T01645:NEXT:CHAR, 18, 12,"
 1910 CHAR, 30, 12, "TOTAL : "
1920 EP=0:T=0:MG=0:YG=0:IC=1:YC=1:TP=0:ML=WC
1930 R=37:5=12:P=T:GOSUB 3350:0=0
1940 R=18:S=R:Q$=" - " :GOSUB3340:R=19:S=21:Q$=" | | | ' :GOSUB3340
1950 R=22: S=R:0$=" \---- J": GOSUB3340: R=1: S=20: P=0: GOSUB3350
1360 R=23:5=R:0$="PTS,":GOSUB3340:C=6:R=18:S=R:0$="CAN'T":GOSUB3340
1970 C=7:R=19:S=R:Q$="GO":GOSUB3340
1380 DO
1990 P0 = R2000 TFML=1ANDYC=1THENGOSUB2540:GOT02060
2010 IFML=2ANDIC=1THENGOSUB2120:GOTO2060
2020 IFML=1ANOYC=0ANDIC=1THENGOSUB2120:GOT02060
2030 IFML=2RNOIC=0RNOYC=1THENG05UB2540:GOT02060
2040 IFIC=0RNDYC=0RNDEP=0THENPO=1:0NMLG05U82260,2710
2050 EP=0:T=0:TP=0:IC=1:YC=1:CHAR,37,12," ":P=T:R=37:5=12:GOSUB 3350
2060 LOOPUNTILMG+YG=80RMP>1200RYP}120
2070 C=6:R=18:5=19:6=5:GOSUB3330
2060 C=16:R=7:5=7:B=23:GOSUB3330
2090 R=16:5=R:GOSUB3330
2100 B=32:0=7:R=12:5=R:GOSUB3330
2110 RETURN
2120 IFMG=4THEN2450
2130 IFT)4ANDT(15THEN2310:ELSEIFT)20THEN2360
2140 DO: A=FNA(4)-1: LOOPUNTILMX(A)=0
2150 W=0:5$=F$(1,A):0$=F$(0,A)
2160 R=(8+2)*5+(6*2)+6:005U62470:5=7:P=MG+1:005U63350
2170 TP=TP+1:MG=MG+1:M%(A)=1
2160 T=T+V%(1,A);R=37:5=12:P=T:GOSUB3350
2190 RX(1, TP)=V%(0, A)
2200 ML=1
2210 IFMG+YG=8OR(MG=4ANDYC=0)THENPO=PO+1:IC=0:YC=0:EP=1
2220 IFT=15THENPO=PO+2
2230 IFT=31THENPO=2:IC=0:YC=0:EP=1
2240 IFTP)1THENGOSUB2970 : ELSEIFPO=0THEN2290
2250 IFFO=0THENCHAR, 8, 12, "NO POINTS FOR ME": GOTO2230
2260 IFP0)0THENSOUND1, 330, 18:MP=MP+P0:P=MP:R=36:5=9:GOSU63350
2270 Q$=STR$(PO):IFPO=1THENQ$=Q$+" POINT FOR ME":ELSEQ$=Q$+" POINTS FOR ME"
2280 CHAR, 7, 12, 01
2240 FORA=1701645; NEXT : T=Q:A=1<br>1600 B=Q: G-osas 3240 : T=Q:A=1
```

```
\mathcal{C}2300 RETURNS
 2310 A=5:3=32320 DONHILEB>=0
 2330 IFT+V2(1,6)=15ANDMZ(6)=0THENA=8:EXIT:ELSE6=8-1
 2340 LOOP
 2350 IFA(5ANDRNO(1)).5THEN2150:ELSE2140
 2360 A=5:B=0:0=5
 2370 DOWHILEB(4
 2380 IFT+VM(1,B)=31ANDMM(B)=0THENA=B:EXIT
 2390 IFT+V%(1,8)(32ANDM%(8)=0THENC=8
 2400 B=B+1
 2410 LODR
2420 IFA(STHEN2150:ELSEIFC(STHENA=0:GOT02150
2430 CHAR. 8.12. "I CAN'T GO
2440 FORR=1T01645 NEXT
2450 IC=0:IFYC=0ANDML=1ANDEP=0THENPO=1:EP=1:60T02260
2460 RETURN
2470 COLORO.2
2480 CHAR, R-2, M, "[ ] [ CHAR, R-2, M+6, "]
2490 FORY=W+1TOW+5:CHAR, R-2, Y, "I
                                     PENEXT
2500 IF5$="#"0R5$="+"THENCOLOR1,3,5
2510 CHAR, R-1, W+1, S$: CHAR, R+1, W+5, S$: CHAR, R, W+3, Q$
2520 IF5$="#"OR5$="#"THENCOLOR1,1
2530 COLORO.6.5:RETURN
2540 IFVG=4THEN2950
2550 CHAR, 8, 12, "YOU TO PLAY
2560 0$="V":X=9:Y=17:0=9:D=37:S=7
2570 GOSU64630: IFX=9THEN2900: ELSEC=(X-2)/7-2
2560 IFYX(C)<br />
COTHEN2890
2590 IFT+VX(3,0))31THEN2680
2600 R=X:3=16:P=YG+1:GOSUB3350
2610 TP=TP+1:Y%(C)=1:YG=YG+1
2620 RZ(1, TP)=VZ(2, C)
2630 T=T+VX(3,0) R=37:5=12:P=T:G05UB3350
2640 ML=2
2650 IFYG+MG=80R(YG=4ANDIC=0)THENPO=PO+1:EP=1
2660 IFT=15THENPO=PO+2
2670 IFT=31THENP0=2:10=0:YC=0:EP=1
2680 IFTP>1THENGOSUB2970
2690 IFTP310RPO3@THENGOSUB2710
2700 RETURN
2710 CHAR, 8, 12, "ENTER NO. OF POINTS ": IFEP=9THENCHAR, 28, 12, "IN CRIE"
2720 F=99:R=1:5=20:P=0:G05U64630:F=0
2730 CHAR, 8, 12, "
                                     " IFEP=9THENCHAR, 28, 12, "
2740 IFP=POTHEN2330:ELSEIFP}POTHEN2820
2750 R=PO-P:0$="I CLAIM"+STR$(R)+" ":IFR>1THEN0$=0$+"POINTS":ELSE0$=0$+"POINT"
2760 CHAR, 8, 12, 0$
2770 FORA=1T01645:NEXT
2780 CHAR, 5, 12, "
                                    \overline{1}2790 YP=YP+P:MP=MP+R
2800 P=MP:R=36:5=9:G03UB3350:50UND1,930,18:IFMP)120THENYP=0:RETURN
2010 GOTO2640
2820 CHAR, 8, 12, "I MAKE IT LESS!": SOUND1, 20, 70: FORA=1T01645: NEXT: GOT02710
2830 YP=YP+P0
2640 IFPO)0THENSOUND1,930,18:R=36:5=15:P=YP:GOSU63350
2650 FORA=1T0500:NEXT
2660 CHAR, 1, 20, "0"
2670 RETURN
2680 CHAR, 6, 12, "TOTAL OVER 31!": FORA=1TO1645: NEXT: GOTO2550
2690 CHAR, 6,12, "THAT'S CHEATING!!" FORA=1T01645:NEXT GOTO2550
2900 A=0:B=5:DOWHILEAC4
2910 IFYZ(A)=06NDT+YZ(3,A)(32THEN6=A:EXIT:ELSEA=A+1
2920 LOOP
2930 IFB=STHEN2950
2940 CHAR, 8, 12, "OH YES YOU CAN!!" (FORA=1T01645; NEXT: GOTO2550
2950 YO=0:IFIC=08NOML=28NDEP=0THENP0=1:EP=1:GOT02710
2960 RETURN
2970 IFTP=2THFN5140
                                                                              \overline{3}q
```
2980 B=1:GDS4B3230:L=0.D=1

 $\mathbf{I}$ 

```
3010 IFRX(0,0) RX(0,0+1) THEND=D+1
 3020 IFD>2THENL=D
 3050 NEXT
 3040 IFL=TPTHEND=L:GOTO3130
 3050 IFL=0THEN3140
 3060 00
 3070 B=TP-L+1:GOSUB3230:D=1
 3080 FORC=BTOTP-1
 3090 IFRZ(0,0)+1=RZ(0,0+1)THEND=D+1
 3100 NEXT
 3110 IFD)2ANDD()LTHENL=D:GOT03070
 3120 LOOPUNTILD/30RD=LORB>TP=2
 3130 IFD=LTHENPO=PO+L:RETURN
 3140 L=1:C=TP:B=TP-1
 3150 DO
 3160 IFRX(1,8)=RX(1,0)THENL=L+1:8=8-1
 3170 LOOPUNTILB(10RB(TP-30RRM(1,B)()RM(1,C)
 3180 IFL=1THEN6220
 3190 IFL=2THENP0=P0+2
 3200 IFL=3THENPO=PO+6
 3210 IFL=4THENP0=P0+12
3220 RETURN
3230 FORC=BTOTP:RZ(0,0)=RZ(1,0):NEXT
3240 DO
3250 D=0
3260 FORC=BTOTP-1
3270 IFR%(0,0)<=R%(0,0+1)THEN3300
3280 R=R%(0,0):R%(0,0)=R%(0,0+1)
3290 R%(0,0+1)=R:D=D+1
3300 NEXTO
3310 LOOPUNTILD=0
3320 RETURN
3330 Q$="":FORA=1TOB:0$=0$+" ":NEXT
3340 FORR=RTOS: CHAR, C, A, 0$: NEXT: RETURN
3350 CHAR, R, S, RIGHT$(STR$(P), LEN(STR$(P))-1): RETURN
3360 DIM F$(5,4), C$(3,5), C%(3,5), R%(1,8), M%(3), V%(3)
3370 DIM VZ(5,4), CA$(3,13), SD$(1,12), PZ(1,12): VOL7
3380 CA$(0,0)="#":CA$(1,0)="#"
3390 CA$(2,0)="4":CA$(3,0)="4"
3400 FORA=0T03
3410 RESTORE4870
3420 FOR6=1T013
3430 READCA$(A,B)
3440 NEXTB.A
3450 FORA=0T03: YZ(A)=0: MZ(A)=0: NEXT
3460 RETURN
3470 FORC=0T012
3480 DO:R=INT(RNO(1)*4):B=INT(RNO(1)*13)+1:LOOPUNTILCR$(A,B)()""
3490 SD$(0,0)=CA$(A,B):SD$(1,0)=CA$(A,0)
3500 IFB(10THENPX(1,0)=B:ELSEPX(1,0)=10
3510 P%(0,0)=B:CA$(A,B)=""
3520 NEXT
3530 GOSUB3400:A=0
3540 IFWC=1THEN3630
3550 FORC=0T010STEP2
3560 C$(0,A)=3D$(0,C):C$(1,A)=5D$(1,C)
3570 CX(0,8)=PX(0,0):CX(1,8)=PX(1,0)
3560 C$(2,8)=50$(0,0+1):C$(3,8)=50$(1,0+1)
3590 CX(2,8)=PX(0,0+1):CX(3,8)=PX(1,0+1)
3600 A=A+1
3610 NEXT
3620 GOT03700
3630 FORC=0T0105TEP2
3640 C$(2)A)=3D$(0,0):C$(3,A)=3D$(1,0)
3650 CX(2,A)=PX(0,C):CX(3,A)=PX(1,C)
3660 C$(0,A)=3D$(0,C+1):C$(1,A)=3D$(1,C+1)
3470 C_{A}(\emptyset, B) = P_{A}'(\emptyset, C+1) : C_{A}'(1, B) = P_{A}'(1, C+1)3680 AzAtl
                                 4.0
```
3690 NEXT

P.

3700 RETURN  $3710$  CHAR,  $6, 10,$  " 3720 FORY=11TO13:CHAR, 6, 7, "1 **I" INEXT** 3730 CHAR, 6, 14, " -3740 CHAR, 31, 9, "ME : "+STR\$(MP) 3750 CHAR, 30, 15, "YOU : "+STR\$(YP) 3760 RETURN 3770 A=0:W=18 3780 FORR=2T037STEP7 3790 Q\$=0\$(2,A):5\$=0\$(3,A):GOSUB2470 3800 FORY=0T06:CHAR, R-2, Y, "2222222":NEXT  $3510$   $B=6+1$ 3820 NEXT 3630 FORY=9T015:CHAR, 0, Y, "33333333": NEXT 3840 IFWC=1THENCHAR, 7, 9, "MY CRIB": ELSECHAR, 7, 15, "YOUR CRIB" 3850 RETURN 3860 CHAR, 10, 12, "DISCARD TWO CARDS  $" : L = 0 : P = 2$ 3870 Q\$="Y":X=2:Y=17:C=2:D=37:5=7 3880 GOSUB4630:0=(X-2)/7 3890 IFC\$(2,0)()""THEN3920 3900 SOUND1,20,70:CHAR,8,12, "YOU CAN'T DISCARD IT TWICE" 3910 FORR=1T01645:NEXT:CHAR, 8, 12, " ":GOT03870 3920 F\$(4,P)=C\$(2,C):F\$(5,P)=C\$(3,C):C\$(2,C)="":SOUND 1,930,12 3330 VX(4,P)=CX(2,C):VX(5,P)=CX(3,C) 3940 L=L+1 : P=P+1 : IFL(2THEN3870 3350 A=0 3960 FORB=0T05 3970 IFC\$(2,6)=""THEN4010 3980 F\$(2,8)=0\$(2,8):F\$(3,8)=0\$(3,8) 3990 VZ(2)A)=CZ(2,B):VZ(3,A)=CZ(3,B) 4000 A=A+1 4010 NEXT 4060 IFC\$(2,0)=""ANDC\$(2,1)=""THEN4050 4040 FORR=16T0375TEP7:0\$=F\$(2,8):3\$=F\$(3,8):005UB2470:8=8+1:NEXT 4050 RETURN 4060 CHAR, 10, 12, "PLEASE WAIT I'M THINKING" 4070 B=0:TP=3:BT=0 4080 FORX=0T02:FORY=X+1T03 4090 FORP=Y+1T04:FORL=P+1T05 4100 R%(0,0)=0%(0,8):R%(0,1)=0%(0,7):R%(0,2)=0%(0,P):R%(0,3)=0%(0,L) 4110 RZ(1,0)=CZ(1,X):RZ(1,1)=CZ(1,V):RZ(1,2)=CZ(1,P):RZ(1,3)=CZ(1,L) 4120 GOSUB3240 4130 IFRZ(0,0)+1=RZ(0,1)8NDRZ(0,1)+1=RZ(0,2)8NDRZ(0,2)+1=RZ(0,3)THENT=4:ELSET=\ 4140 IFT>0THENGOSU81750:ELSEGOSU81690 4150 F=0 MG=1 FORPO=0TOS 4160 IFPO=XORPO=YORPO=PORPO=LTHEN4180 4170 IFMG=1THENR=PO:MG=2:ELSES=PO 4130 NEXTPO 4190 IFCX(0,R)=CX(0,5)THENF=2:GOT04230 4200 IFAB5(C%(0,R)-C%(0,S))(STHENF=1 4210 IFCX(1,R)+CX(1,S)=1STHENF=F+2 4220 IFOX(1,R)+0X(1,5)=5THENF=F+1 4230 IFWC=1THENT=T+F:ELSET=T-F 4240 IFT)BTTHENBJ=T:POKE208,R:POKE209.5 4250 NEXTL, P, Y, X 4260 IFBT=0THENR=0:5=1:ELSER=PEEK(208):5=PEEK(209) 4270 F\$(4,0)=C\$(0,R):F\$(5,0)=C\$(1,R) 4280 F\$(4,1)=0\$(0,5):F\$(5,1)=0\$(1,5) 4290 VX(4,0)=CX(0,R):VX(5,0)=CX(1,R)  $4300 \ \ \forall \chi(4,1) = 0 \chi(0,5) : \forall \chi(5,1) = 0 \chi(1,5)$ 4310 A=0:FORB=0T05 4320 IFB=RORB=STHEN4360 4380 F\$(0,A)=0\$(0,B):F\$(1,A)=0\$(1,B) 4340 VX(0,8)=0X(0,8);VX(1,8)=0X(1,8)  $4350$  A=A+1 4360 NEXT 4370 B=13:0=0:R=0:S=6:005U63330  $41$ 4380 RETURN

. . . - . . . ----4410 CHAR, 1, 1, 0\$: CHAR, 28, 1, 0\$ 4420 CHAR, 1, 23, 0\$: CHAR, 26, 23, 0\$ 4430 CHAR, 19, 1, "ME": CHAR, 19, 23, "YOU" 4440 DO: A=INT(RND(1)#4): B=INT(RND(1)#13)+1 4450 :C=INT(RND(1)\*4):D=INT(RND(1)\*13)+1:LOOPUNTILA<br/>>CORB<br/>>>> 4460 R=20:N=4:0\$=CA\$(A,B):5\$=CA\$(A,0):GOSUB2470 4470 W=14:0\$=CA\$(C,D):5\$=CA\$(C,0):GOSUB2470 4480 IFB<DTHEN4500 : ELSEIFB>OTHEN4510 4490 CHAR.19.12,"TIE":FORA=1TOS000:NEXT:CHAR.19.12,"  $" : GOTO4440$ 4500 CHAR, 17, 12, "MY CRIE": WC=1: GOT04520 4510 CHAR, 16, 12, "YOUR CRIB": NC=2 4520 GOSUB4720 : SCNCLR : RETURN 4530 COLOR0.3.1:COLOR4.3.1:COLOR1.3.5:GRAPHIC0.1 4540 IFMP}120THENCHAR, 7, 6, "HYOU HAVE LOST... OF COURSE! " 4550 IFYP>120THENCHAR, 8, 6, "IBEATEN... AND BY A HUMAN! #" 4560 GOSUB4720 4570 CHAR. 8.12. "A N O T H E R G A M E ?" 4580 CHAR.3.14. "YES NO<sup>o</sup> 4590 Q\$="1":X=9:Y=15:C=9:D=32:5=23 4600 GOSUB4630 4610 IFX=9THEN50UND1,930,12:RUN 4620 SOUND1, 930, 12: FORR=1T0250: NEXT: GRAPHIC0.1: NEW: END 4630 IFF(99THENCHAR, X, Y, 0\$:ELSEGOSUB3350: IFP(10THENCHAR, 2, 20, " " 4640 DO: R=JOY(2): LOOPUNTILA=30RA=70RA=128 4650 IFF COOTHENCHAR, X, Y, " " 4660 IFR=128THENRETURN 4670 IFA=SANDF (99THENX=X+5:IFX)DTHENX=0 4680 IFA=7ANDF(99THENX=X-S:IFX(CTHENX=D 4690 IFA=38NDF=99THENP=P+1:IFP>30THENP=0 4700 IFA=7ANDF=39THENP=P-1:IFP(0THENP=30 4710 GOT04630 4720 RESTORE 4730 FORR=1T076 4740 IFR=130RA=37THENRESTORE4800 4750 IFA=270RA=SSTHENFORB=1T030:RFADC:NFXT 4760 READS.C.D:SOUND1.8.C:SOUND2.8-2.C 4770 FORP=1TOD:NEXT 4780 NEXT 4790 RETURN 4600 DATA739, 12, 1, 755, 12, 1, 770, 12, 1, 664, 22, 1, 770, 12, 1, 664, 22, 1, 770, 12, 1, 664, 42 4610 06T6245, 864, 12, 1, 881, 12, 1, 889, 12, 1, 897, 12, 1, 864, 12, 1, 881, 12, 1, 897, 22, 1, 854 4820 DATA12, 1, 881, 22, 1, 864, 67, 1, 834, 12, 1, 810, 12, 1, 798, 12, 1, 834, 12, 1, 864, 12, 1, 897 4630 DATA26,1,881,12,1,854,12,1,634,12,1,881,52,1,664,12,1,881,12,1,889,12,1,897 4840 DATA12, 1, 864, 12, 1, 881, 12, 1, 897, 22, 1, 864, 12, 1, 881, 22, 1, 897, 12, 1, 864, 12, 1, 881 4650 DATA12,1,897,22,1,864,12,1,861,22,1,897,12,1,864,12,1,861,12,1,897,22,1 4660 DATA654,12,1,881,22,1,864,98,1645

4870 DATAA, 2, 3, 4, 5, 6, 7, 8, 9, X, J, Q, K

ž,

\*\*\*\*\*\*\*\*\*\*\*\*\*\*\*\*\*\*\*\*\*\*\*\*\*\*\*\*\*\*\*\* DV PETER and MELANIE CRACK \*\*\*\*\*\*\*\*\*\*\*\*\*\* PNCT 10 /1 \* This month I will fill in some more missing routines. so, as before load \* both parts of the programme, then enter D4106 and press enter and carry on \* from there, this is the explanation. 4106-410F Every time the 'YOU or 'BUGBUSTER' sprite is being moved and \$DB is unequal a collision has been detected between it and another sprite. so this routine is activated to take the 'HITS NOT YET ADDED' to your score pointer at \$4E3C and increase it by one, then checks this new number to make sure it does not exceed dec127 or hex #\$7F and then return it to \$4E3C and return from gosub. \* The next routine evaluates the loystick return and sets the 'YOU' sprite \* cointers accordingly, first type in D4A32 and press return then position \* the cursor to the left of the first address (\$4A32) and carry on. 4A32-4A33 Stop interrupts and switch out rom. 4A36-4A3A Load 'A' redister with \$E8 (Joystick return redister) and check to see if it is equal.if not then branch to \$4A57 else........... 4A3B-4A4B Increase each direction delay reload pointer in turn by one, at the same time checking that they do not exceed three, these Dointers are located at \$4780 to \$4783. 4A4D-4A50 Reduce speed pointer (\$D6) by one and check to see if it has reached #FF.dec-1 if yes then branch to \$4A54 else store it in \$D6 4A54 Jump to next routine at \$4AD5. 4A57-4A5A If the programme goes to here then \$E8 has some value, so, save a conv on the stack, clear 'X' reg. discard the four leftmost bits of \$E8 ('A' reg. loaded with value of \$E8 at \$4A36). 4A5C-4A6F And compare it in turn, with the four main values, up,down,left and right that is 01,05,07 and 03. of joystick returns, increasing 'X' register by one after each check, if any of the checks are true them a branch is made to \$4A73, the 'X' register well now contain 00.01.02.03 depending on which comparison was true, this is why you cannot make a diagonal joystick move. 4A7Ø If none of the above tests were true then jump to \$4ACA. 4A73-4A7F Load 'A' register with direction delay register offset by 'X' reg. if the value returned is zero them branch to \$4A82 else decrease it by one, store it back and Jump to \$4ACA. 4A82-4A8D Load the corresponding direction delay reload into 'A' register, transfer it to 'Y' reg. decrease it by one and transfer it back then store it into delay reload and delay registers. 4A90-4A99 Load 'A' red. with the value in \$4788 offset by 'X' red. (the four addresses at \$4788 to \$478B contain the low byte of the four movement routines), now we compare the 'X' red. with #\$00 and #\$02 to establish wether the joystick was pushed up or down if yes then branch to \$4ABØ else.................... 4A9B-4AAD The joystick was oushed left or right !!. The 'A' reg. contains the low byte of the address of the routine which will move thw sprite in that direction, by comparing this value with the one in \$430A (which was the direction in which the sprite moved last) we can detrmine wether or not the sprite and the joystick movement are in the same direction, if the two values are the same we increase \$D6 (speed reg.), and increase \$DC (this is the delay reg. that reduces the frequency of up or down moves, if you check the move evaluation routine at \$4300 to \$4320, you will see that the sprite will move left or right every time, but will only move up or down after it has counted \$DD to zero, \$DC is the delay reload for this action). then jump to \$4ACA, if the two are not the same then we simply store the 'A' register in \$430A and jump to \$4ACA (this unfortunately results in some jerky movement if you hold the Joystick left and then quickly push it right). 4ACA-4AD1 Pull the original value of \$E8 back off the stack clear the four rightmost bits and check to see if it is zero if not (you have pressed the fire button) branch to \$4B00 else................... 4AD5-4AD8 return to \$4AD6 (main get sprite routine), the fact that I have \* used two commands the same, one after the other is the result of creating \* a programme at the keyboard and not writing it all out therefore planning \* it first, remember this routine is only carried out by 'you' sprite and \* only when the delay routine at \$4A73 allows it, this results in a form of \* inertia but I admit it is a haphazard.

 $\mathbb{F}^{\times}$  .  $\mathbb{F}^{\times}_2$ 

 $\frac{H}{\sqrt{2}}$ 

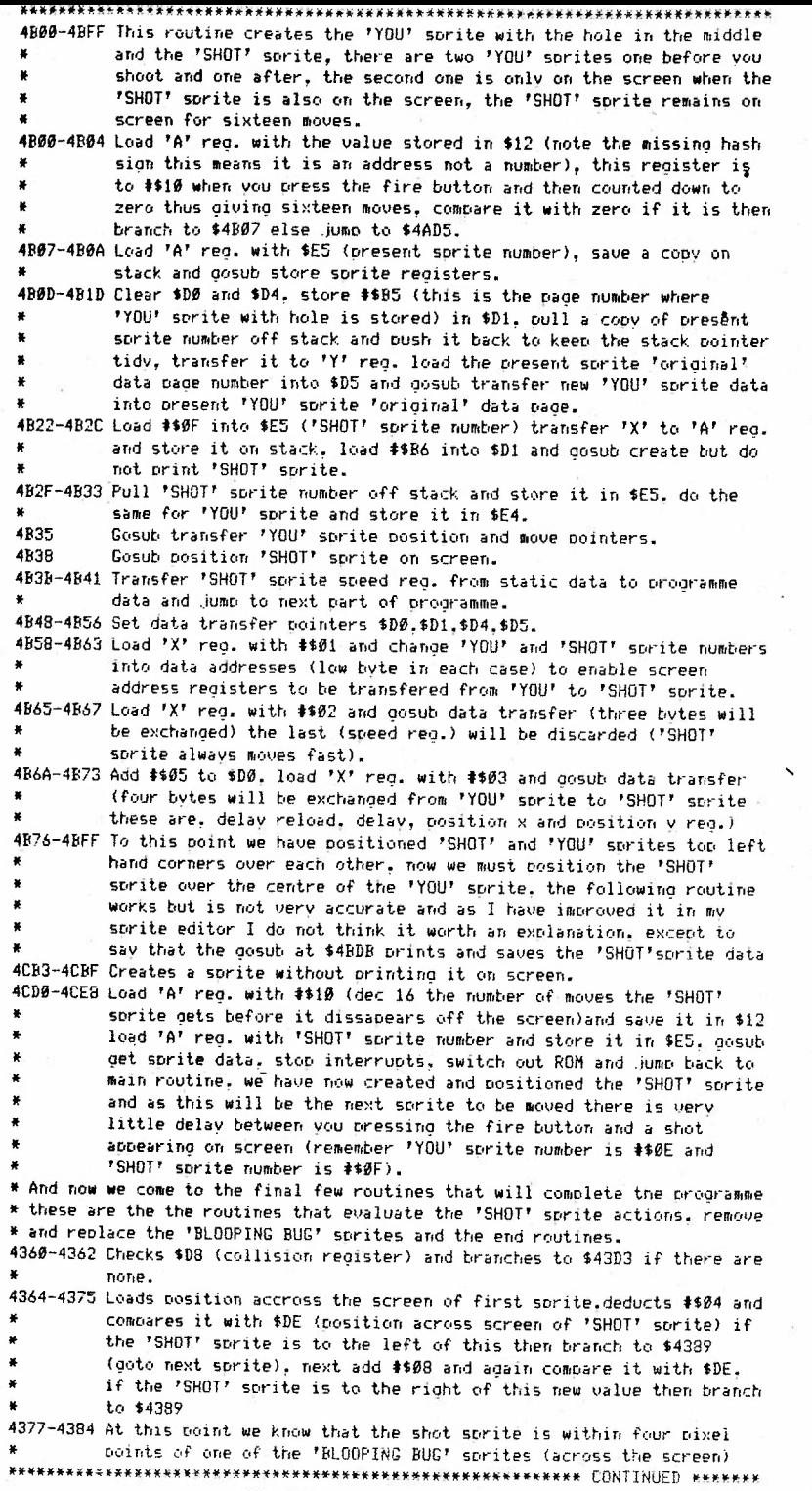

 $\frac{1}{2}$ 

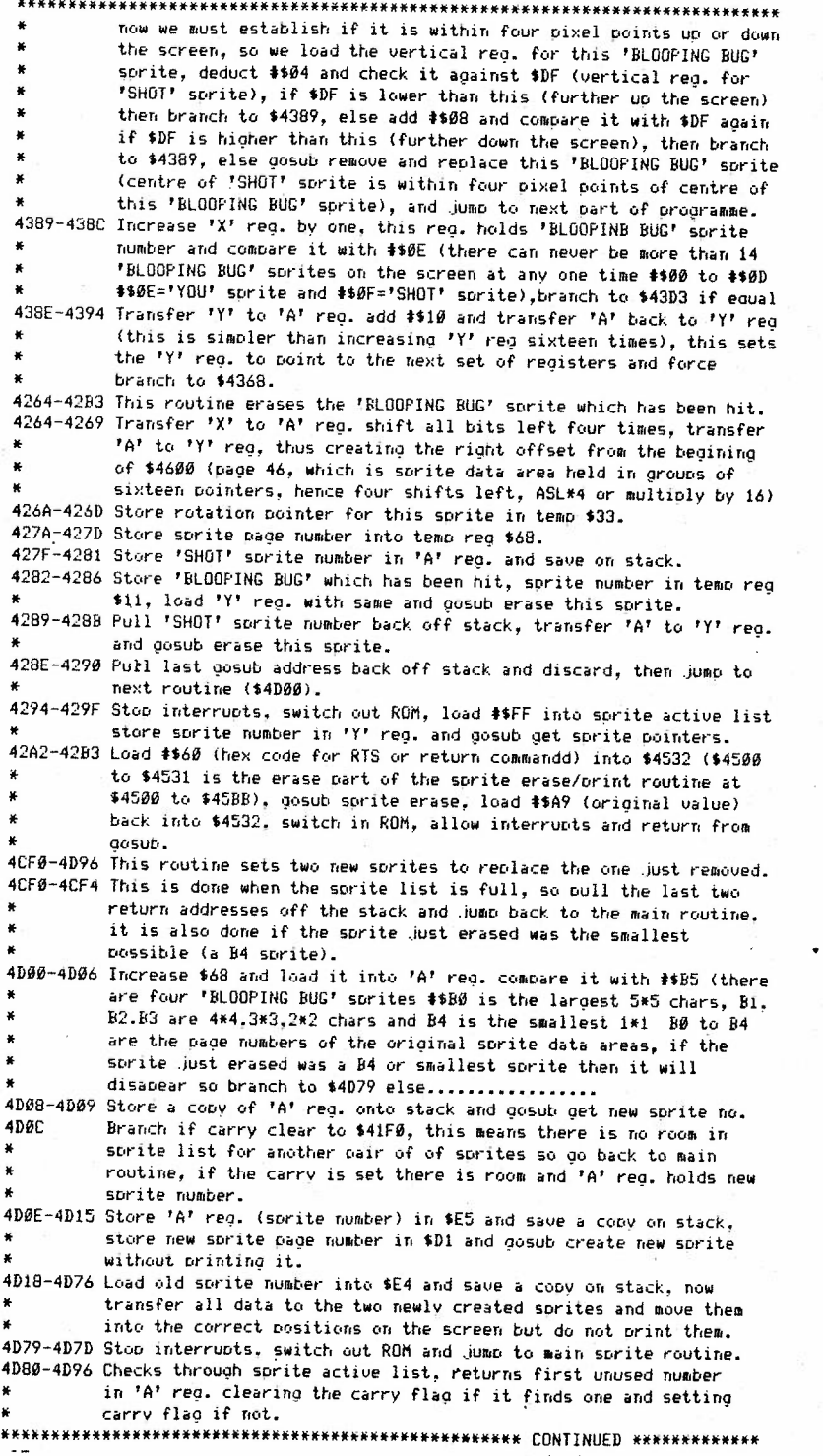

š.

 $\overline{\psi}$ s

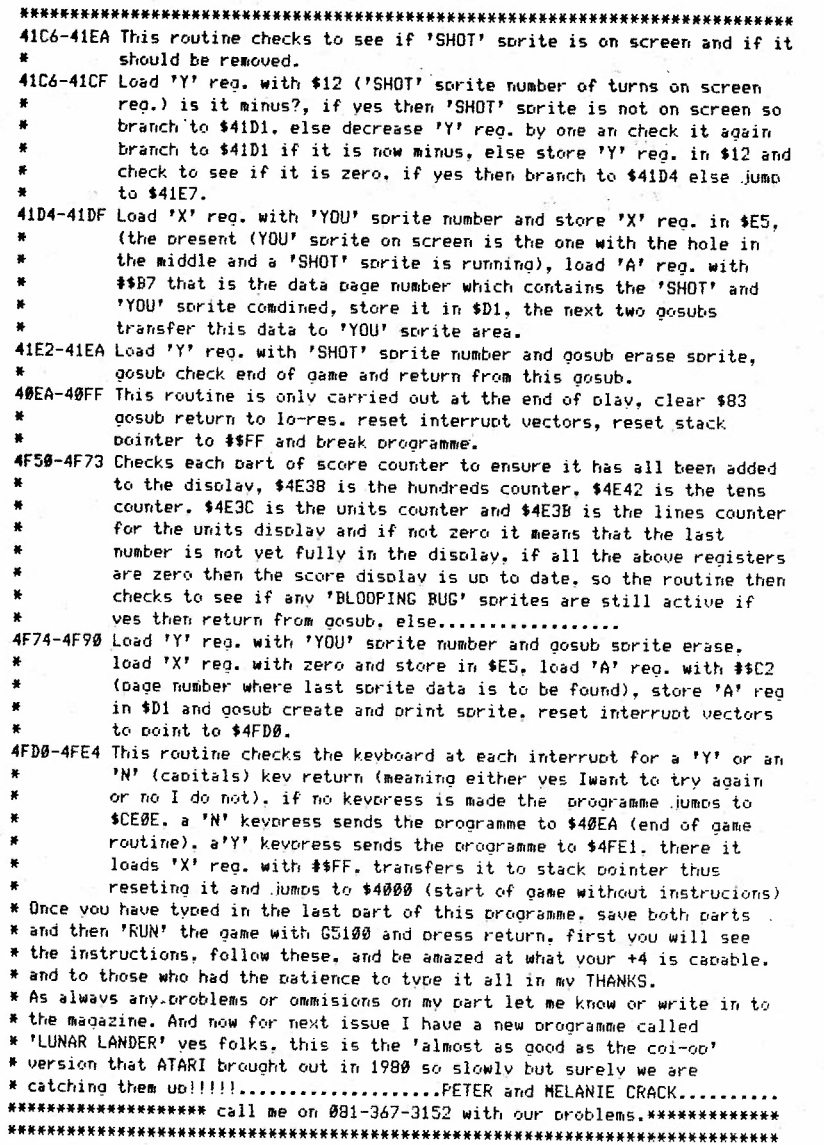

Š,

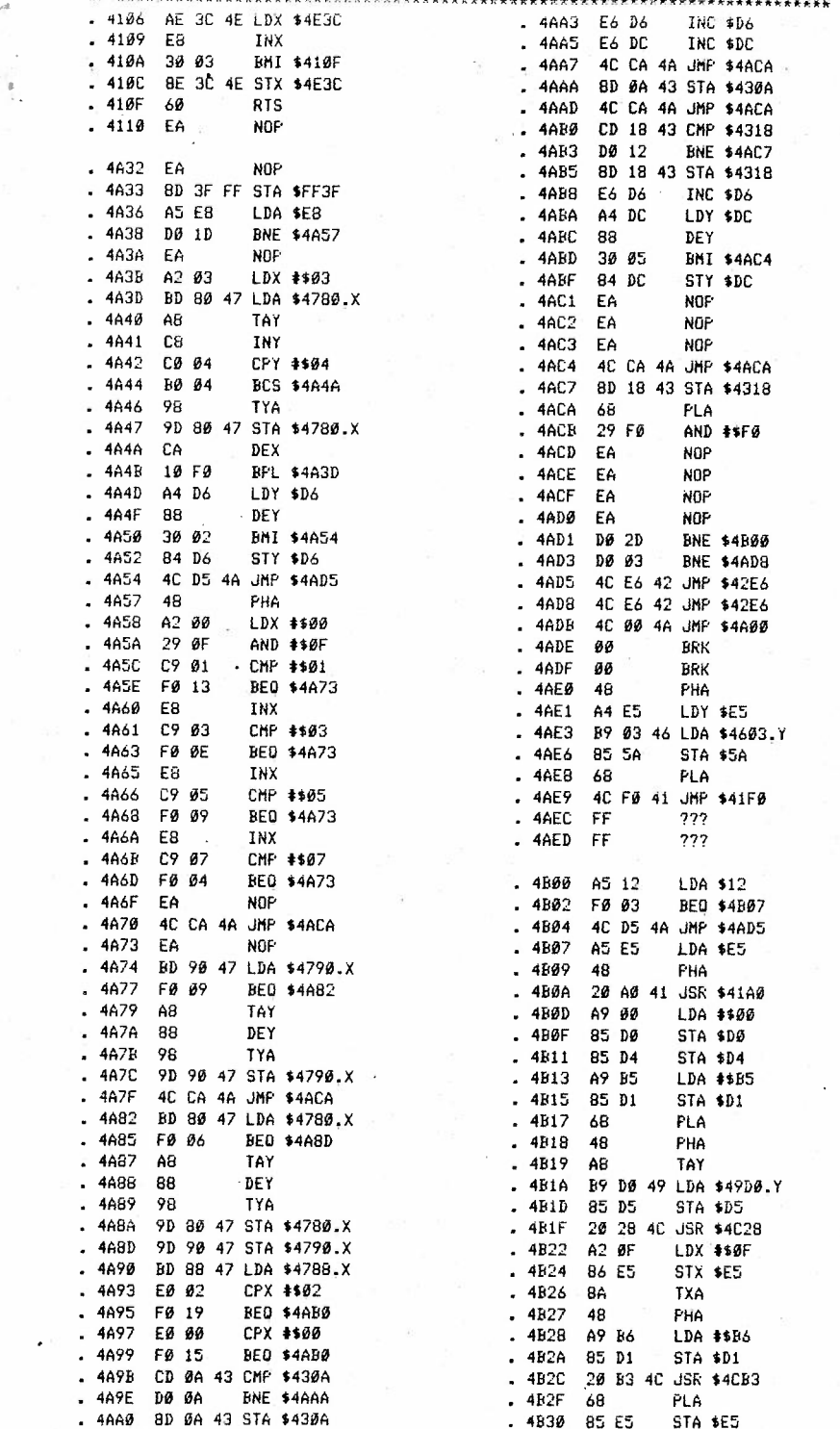

;,

0.-7

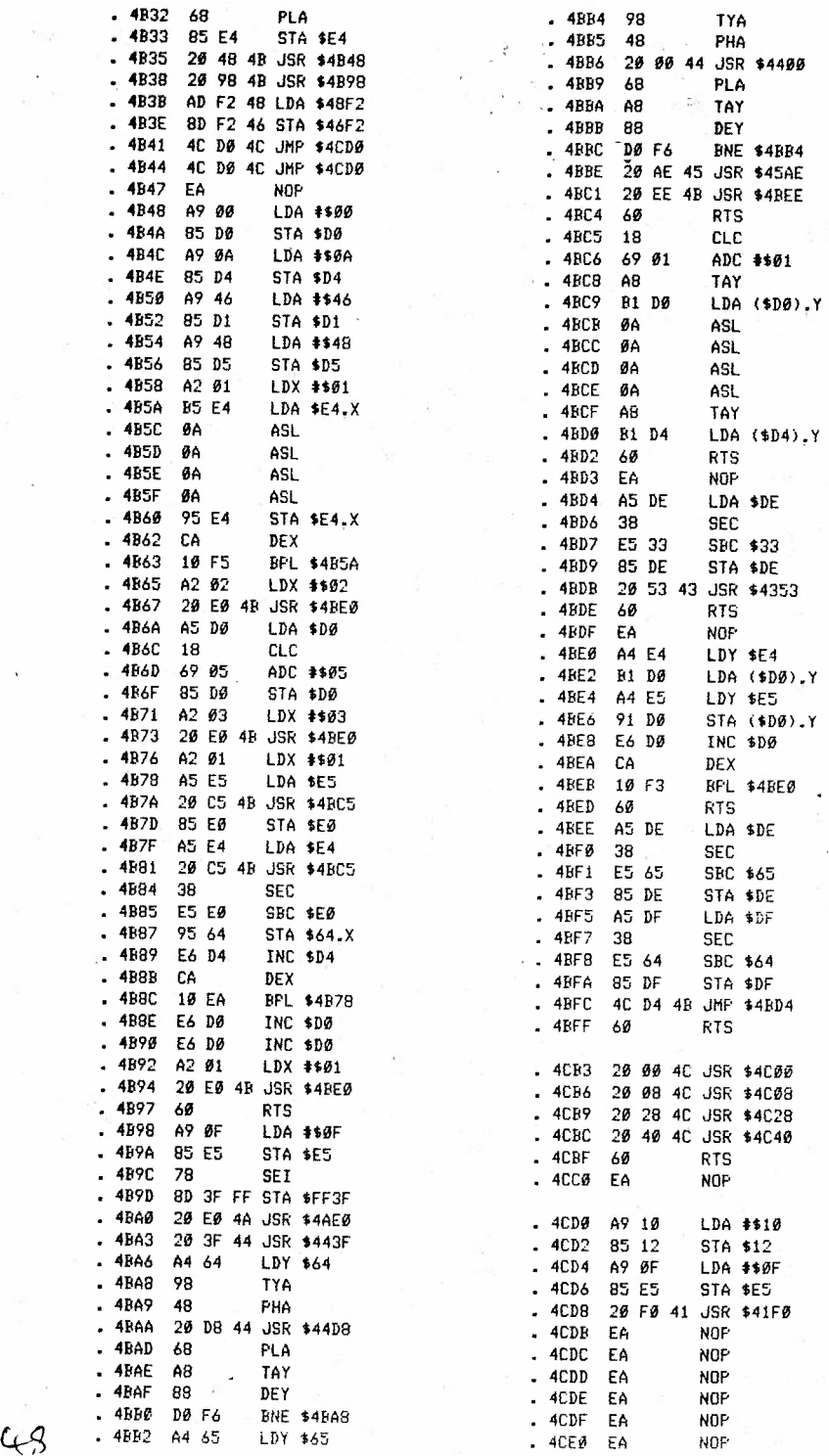

1

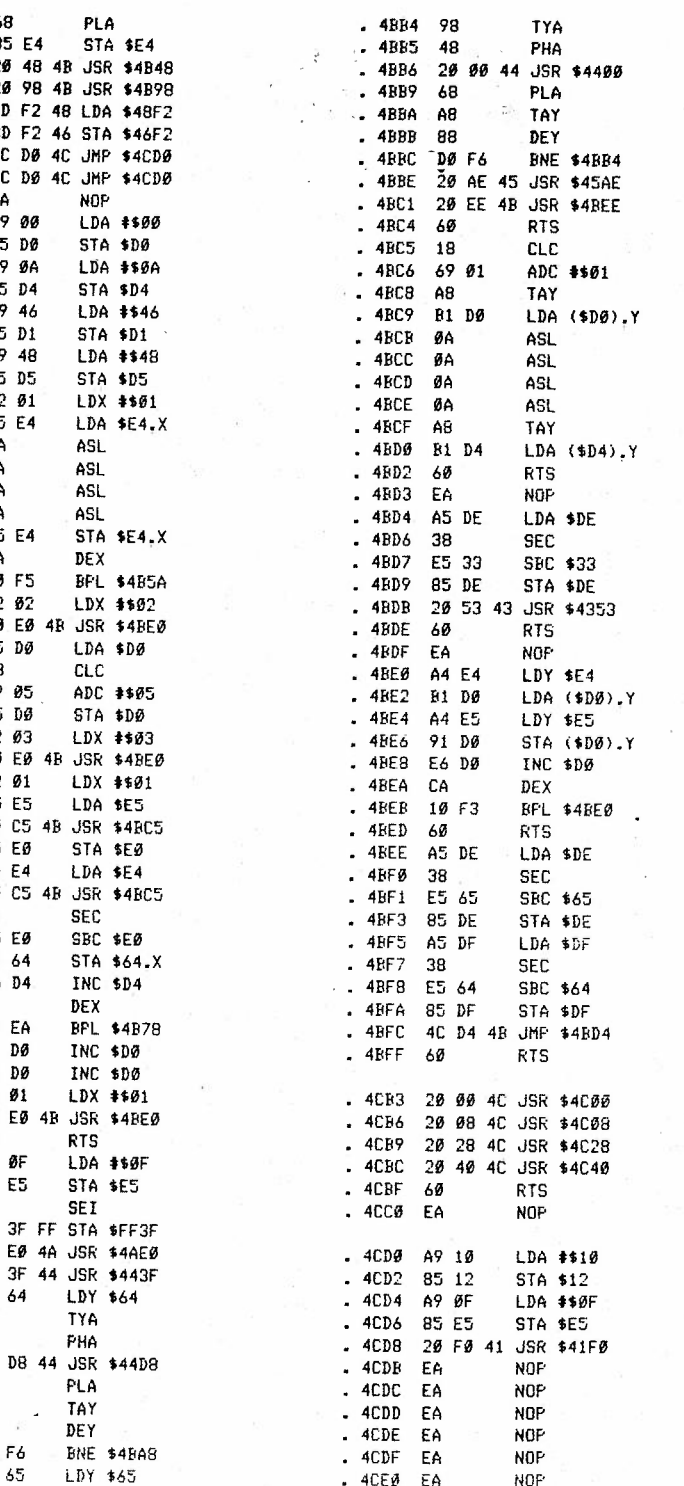

 $\ddot{i}$ 

y gie

 $\tilde{\mathbf{x}}$  .

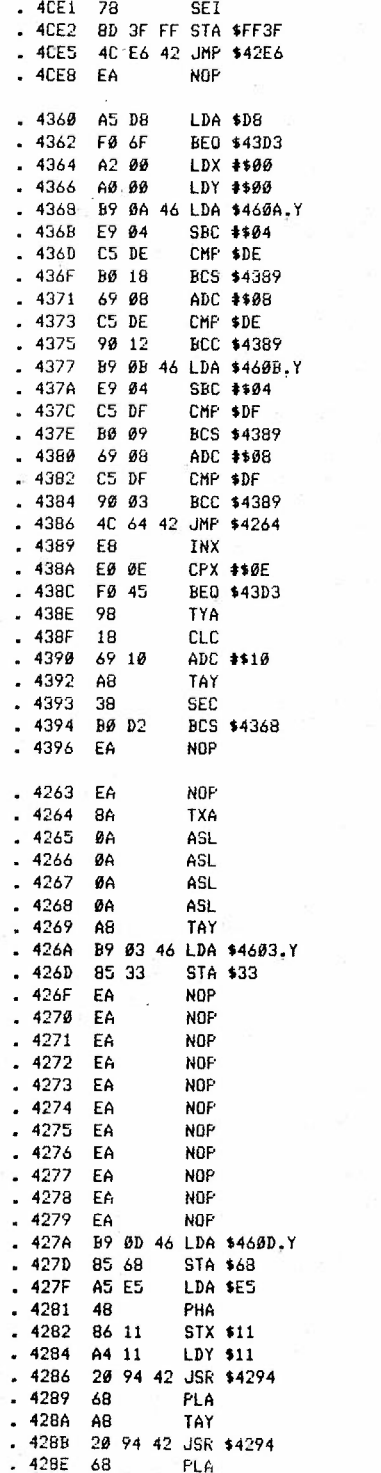

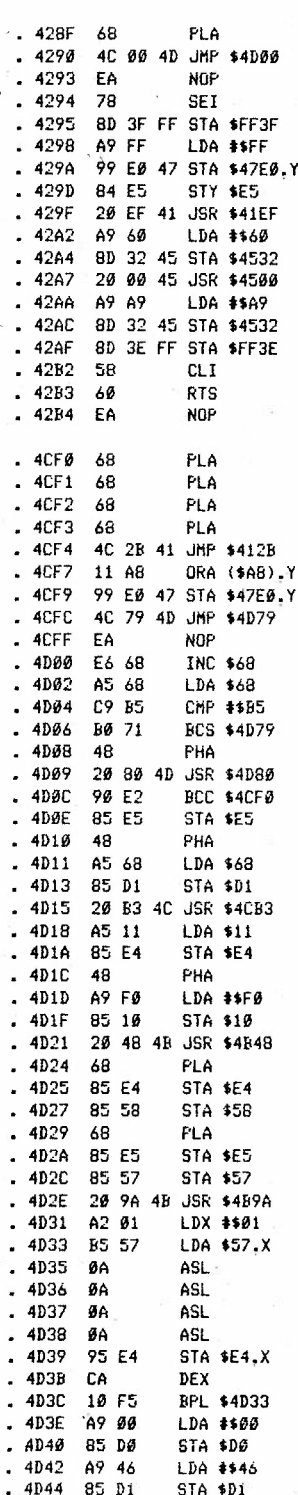

ŝ.

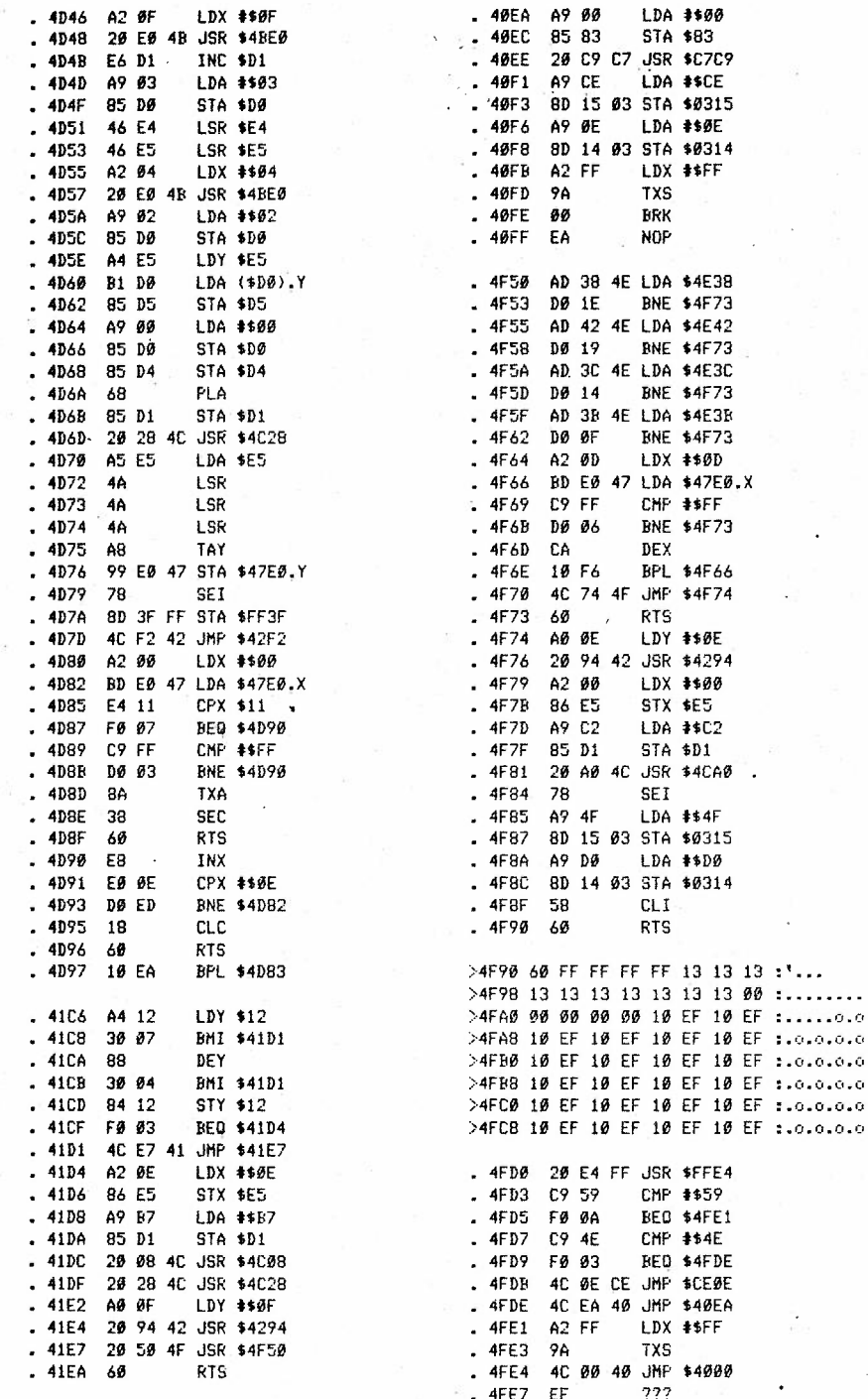

CONIT NEXT MONTH!

 $\mathcal{G}$ 

FOLLOW UP ARTICLE FOR THE MAGAZING USING GRAHAMS BACKUP MOTHOL

ś.

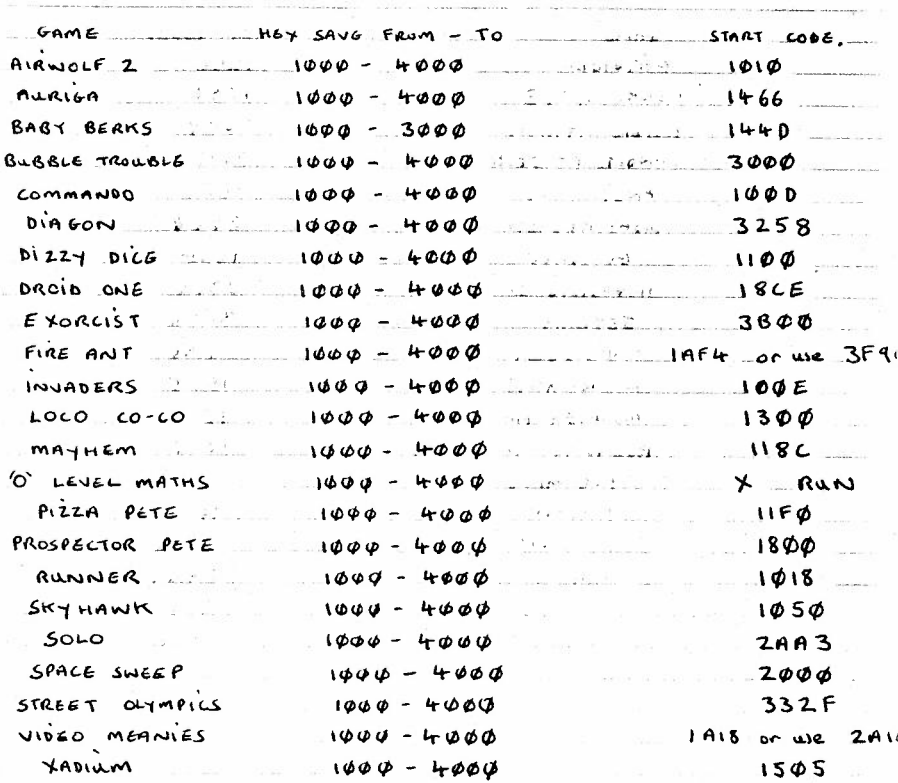

İ

AMMENDMENT FOR WOLFPACK WHICH WAS EARLIER FEATURED IN issue  $|||12$  of the mac.

It should be saved between  $($  and not  $1000 - 5000$  as stated)  $1000 - 4000$ The start code is 1306 ( and not 44DI as stated).

51

P. T. O.

السائم أوالمستسقية وأسامه

 $\sim$  2  $\sim$ 

 $3 - 3$ 

all energy

 $\mathbf{1}_{\text{max}}$ 

 $+2i$   $-$  Air BERK

# - ALTERNATIVE START CODES FOR CAMES PREVIOUSLY

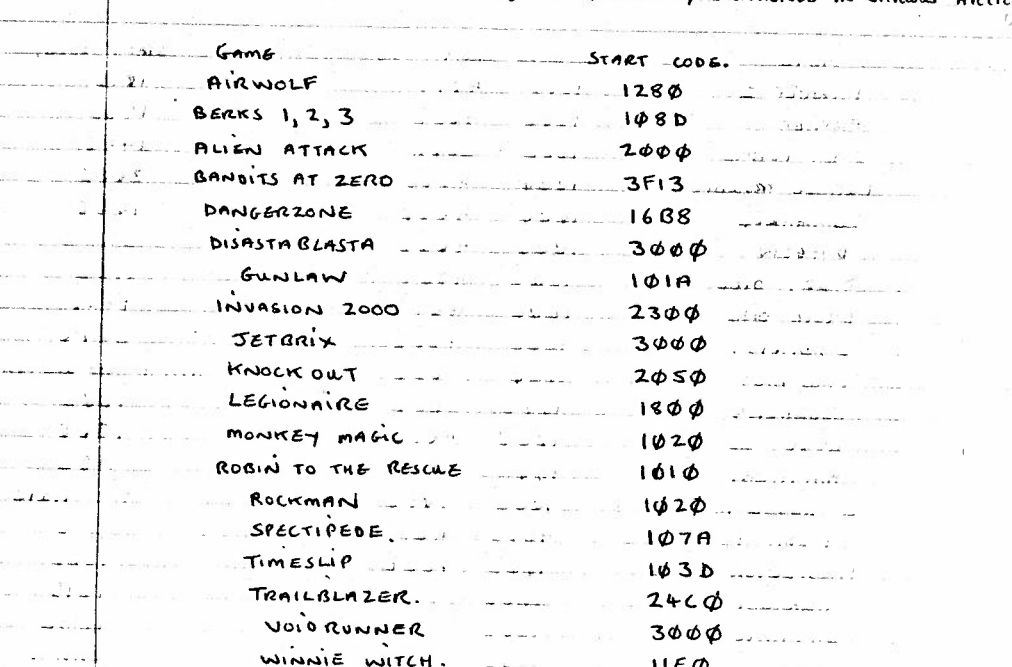

 $H E \phi$ College and

by. Kein wheats.

#### Dear Roy

I'm afraid I shall not be renewing my subscription to the magazine after the next issue. To be honest, I have found it something of a disappointment, in that I never saw anything appealing to my particular interest BASIC V13 programming.

To show the are no hard feelings, I enclose a small utility program I wrote TODAY 13.11.90 which you may use is you wish. It counts the words in the WP Memory (\$C12C-\$DF00), which is useful if you write things for publication. Simply exit the WP with a RESET and run the program.

Yours Alexander Hamilton, CHELTENHAM.

Right, now I'll get stuck in, firstly I only had four letters of you in the whole year that you were a member and this is the first contribution that you have sent to me during you duration of subscription, so don't give me a load of BALL CRAP about not supporting peoples needs, I DO TRY, but not everyone contributes to the mag, including yourself, so I have a lot of work to do in finding programs etc, I'm no whizz kid, so what more do you want, BLOOD. The only thing I can put it down to is that your a BLOODY moaner and not a DO-er. Anyway, anyone that wish to the prog its  $helow -$ 

10 REM: PROGRAM WORDCOUNT: (C)A.W.HAMILTON 1990

20 FORI=8192T08259:READA\$:POKEI,DEC(A\$):NEXTI:SYS8192:N=256%PEEK(216)+PEEK(217) 30 PRINT"WORD COUNT=";W:END

40 DATA A9,00,85,08,85,09,85,08,89,01,85,08,A0,20,78,80,3F,FF,20,39,20,D0,10,08 58 DATA D0, F8, E6, DB, A5, DB, C9, DF, D0, F0, 8D, 3E, FF, 58, 60, E6, D9, D0, 02, E6, D8, C8, D0, 02 60 DATA E67087207397207F070B7007F47B17DA7307047C97207007027A9700760

Dear Roy It seems no ones sent a prog for your comp. I'm not very good at programming but I've sent this one in its not longenough really to put on **tape** and it's been done before.

10 PRINT CHR\$(147): COLOR 0, 1 20 C=l:R=3 30  $H=1: V=1$ CHAR I, C, **R,** "#" C0=C:R0=R C=CtH: R=RtV IF *C=l* OR C=38 THEN H=- H IF R=0 OR R=24 THEN V=- V CHAR ,CO, RO,""  $A=INT(16*RND(1))+1$ 95 B=INT(8\*RND(1)) COLOR 1,A,B 110 GOTO 40

Yours faithfully, Peter Appleby, NOTTS.

*Thanks Peter, for taking the time and effort for having a go, whi ch is more than could be said for the 98% of the group that did'nt!! ! Als <sup>o</sup>in thi<sup>s</sup> mag you will find Kevin Wheals comp program, thanks to him aswell.* 

### The Gothic Font Comp Entry By Kev Wheals

II

II

#### Instructions

Once loaded, type run, the screen will blank to a plain black screen. After its sorted itself out, follow the on-screen instructions to experiment with the text. If you want to use the gothic set to type in your own programs with, instead of the usual commodore character set, just **NEW** the basic program and *carry* on.

Please note if your own program exceeds into location 15360 it will corrupt the gothic set, which sits in memory from location.

For those that are well used to switching the character set from ROM to RAM, will easily be able to change the set from 15360 to further up in RAM. Again please note the set can only be put into certain areas, because of the way the computer deals with this.

Cheers, Kevin Wheals.

 $\mathbb{R}$ 

REM\*\*\*\*\*\*\*\*\*\* \* \*\*\*\*\*\*\*\*\*\*\*\*\*\* 3 REM \* GOTHIC CHARACTER SET REM\*\*\*\*\*\*\*\*\*\*\*\*\*\*\*\*\*\*\*\*\*\*\* REM \*BY KEVIN WHEALS (C)1990\* 6 REM \*\*\*\*\*\*\*\*\*\*\*\*\*\*\*\*\*\*\*\*\*\*\*\*\* COLORO.l:COLOR4 . l:COLOR1,2 POKE5 5 , 0:POKE56,60:CLR : POKE1177 , 62 30 FORI=0T01023: POKE15360+I, PEEK(53248+I) :NEXTI POKE1177,63 : POKE65299 , 60:POKE65298,192:SCNCLR FORL-OT025:CX- O: FORD- OT07:READCH:CX- CX+CH:POKE15368+L\*8+D.CH:NEX1D READCH : IFCH<>CXTHENPOKE65299.208:POKE65298,196 : PRINT"ERROR IN LINE";lOOO+(L\* 0) :STOP NEXTL PRINT" (DOWN) (DOWN) (DOWN)" PRINTTAB(8) ; : PRINT"A BCD EFG HI J KL **M"**  20 PRINT PRINTTAB(8); : PRINT"N OP QR STU **V W X Y Z"**  PRINT" (DOWN) (DOWN) (DOWN) (DOWN) (DOWN) " PRINTTAB(5); : PRINT"ALL YOU HAVE TO DO IS CLEAR THE" PRINTTAB(5); :PRINT"SCREEN. AND AWAY YOU GO IN THIS" PRINTTAB(5) ; : PRINT"GOTHIC CHARACTER SET." REM\*\*\* CHARACTER DATA FOLLOWS\*\*\* DATA 048 , 072 , 020,034,062,034 . 065 . 000. 0335 DATA 092,034,066.124.066,034.092,000, 0508 DATA 028,034 , 084,080,080,034.028,000, 0368 DATA 088,100,066.066 , 066,100,088,000. 0574 DATA 092 , 034 , 064.112 , 064.034.092,000 . 0492 DATA 092 . 034 , 032,120,032.032 , 064 . 000 , 0406 DATA 028.034,064.094 , 098.062 . 002.006, 0388 DATA 028,034 . 032,060 , 034,034,036,000, 0258 ! 1080 DATA 002,060 , 072,008 . 010,060,064.000, 0276 ·it 1090 DATA <sup>001</sup> , <sup>002</sup> , 002,002.034,068.056,000, <sup>0165</sup>• 1100 DATA 066 . 036,040 , 112,040,036.066.000, 0396 DATA 024.036 , 032,032,032.033 , 094,000 . 0283 DATA 084,042, 042,106 , 042,042.064,000, 0422 <sup>~</sup>1130 DATA 066,050 . 042,106 , 042,042 , 068.000. 0416 *<sup>t</sup>*1140 DATA 028,034.081,081.081.034.028,000. 0367 DATA 092,034.034,124 , 032,032,064,000 , 0412 DATA 056,084 , 162,162 , 170.068 , 058,002. 0762 DATA 092,034,034.120 , 036,034,066,000, 0416 , 1180 DATA 002,060 . 064.060.002.060 . 064,000. 0312 DATA 001,.126, 048, 080, 080 , 033 . 030 . 000 . 0398 \ 1200 DATA 033,082.018,018.018.018,012,000. 0199 <sup>I</sup>1210 DATA 076,178 , 034.034.034,020.008,000 , 0384 DATA 128,092,082,082 , 082,084 . 040,000 . 0590 ' 1230 DATA 034,084.012.008 . 024,037.066,000. 0265 DATA 066,164,036,036 . 026,066 , 060 , 000, 0454 DATA 126,002,004,008.016,032.064,126, 0378 1260 REM \* END OF GOTHIC CHARACTER SET \*

 $\diagdown$ 

...

II r.

### GAME REVIEW

Reviewer: Mark Lennon, W.SUSSEX Game Reviewed: Indoor Soccer

**Well** its not often that I am going to do this, review a C!6/+4 football **geme** I mean. The fact is that the C16 is sadly lacking in the football department (don't blame the C16, its the programmers, ED) , but of the few, this one does'nt really deliver the goods. One good thing about the game is that there is an enhanced **+4** version ... is'nt there? Well there is, but enhanced???? its no different to the C16 version! 1 Or 2 Player, 3 Skill Levels, etc. The game is roughly the same as normal, apart from the fact that theres less players and you can bounce the ball off the wall's, and you can foul as much as you want! ( **a** good option if you' re **a** portsmouth truth, level 3 (the easy level) is way too hard, and god knows what level 1 is like.

The graphics are very average, sound is reduced to the crowd roar, and the ball bounce, and playability is very hard. Of the very few arcade football games on the C16/+4 this is'nt the worst, but **a** long way off the best. My advice would be, but it but don't expect to much,

Oh by the way for those who don't understand the Portsmouth Bit, they have had the worst disciplinary record for the past 2 seasons, but I don't care because I am a fanatical BRIGHTON supporter! (Who are BRIGHTON?? ED).

 $\mathcal{L} \subset \mathbb{R}^n$  . In the contract of the contract of the contract of the contract of  $\mathcal{V}$ r; and the constraint of the constraint  $\mathcal{L}$  , and  $\mathcal{L}$  , and  $\mathcal{L}$  , and  $\mathcal{L}$ 

<sup>~</sup>! I

**Marks out of 100%** Marks out of  $100\%$ <br>
GRAPHICS 52%<br>
SOUND  $18\%$ PLAYABILITY 42%<br>VEW 65% :,· VF"1 65'4 \ OVERALL 48% 11 ,

.....

H

 $\frac{1}{2}$ 

ii '•

 $\mathbf{1}$ 

 $\vert$ 

GOMPANY - ALTERNATIVE  $\frac{1}{1}$   $\frac{1}{1}$ 

MERRY Xuos and a Hoppy New year to all C16/t4 Marber fel ble bort for 1911<br>Roy Robertson

... L \_\_

 $\bigtriangledown$ 0